## Simulink for Virtual Vehicle Development

30 June

# **MathWorks** AUTOMOTIVE CONFERENCE 2020

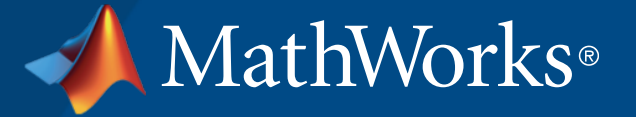

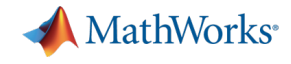

#### Key takeaways

#### MathWorks provides a **powerful platform** for building your **Virtual Vehicle**

#### Our platform is very **flexible**, and we can help you **customize** it for your needs

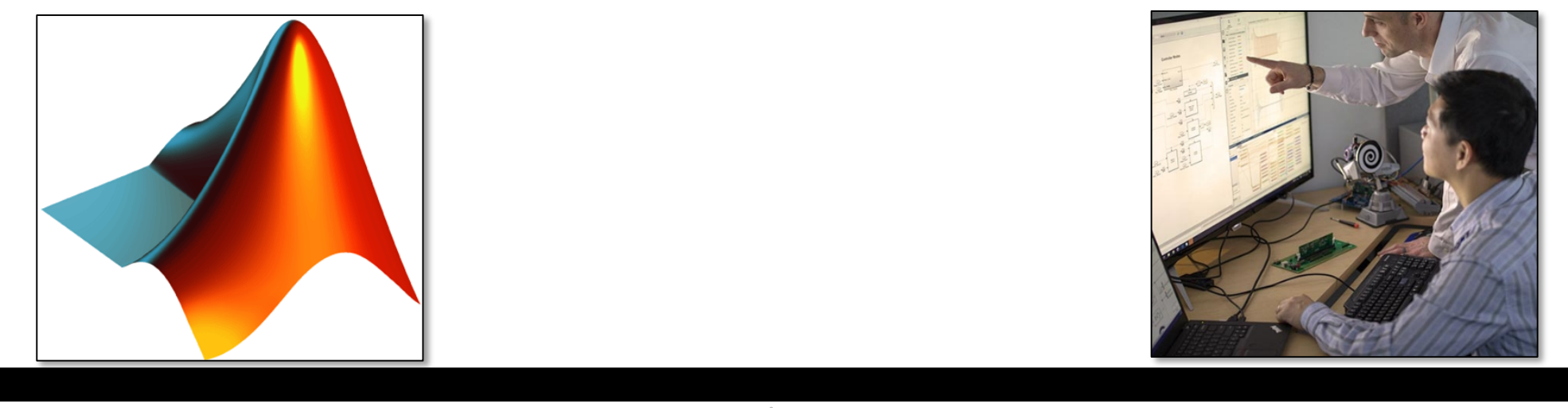

**Out-of-the-box capability**  $\qquad \qquad \qquad$  **Custom virtual vehicle solution** 

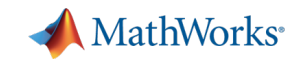

## Virtual vehicle: functional simulation of full vehicle behaviors

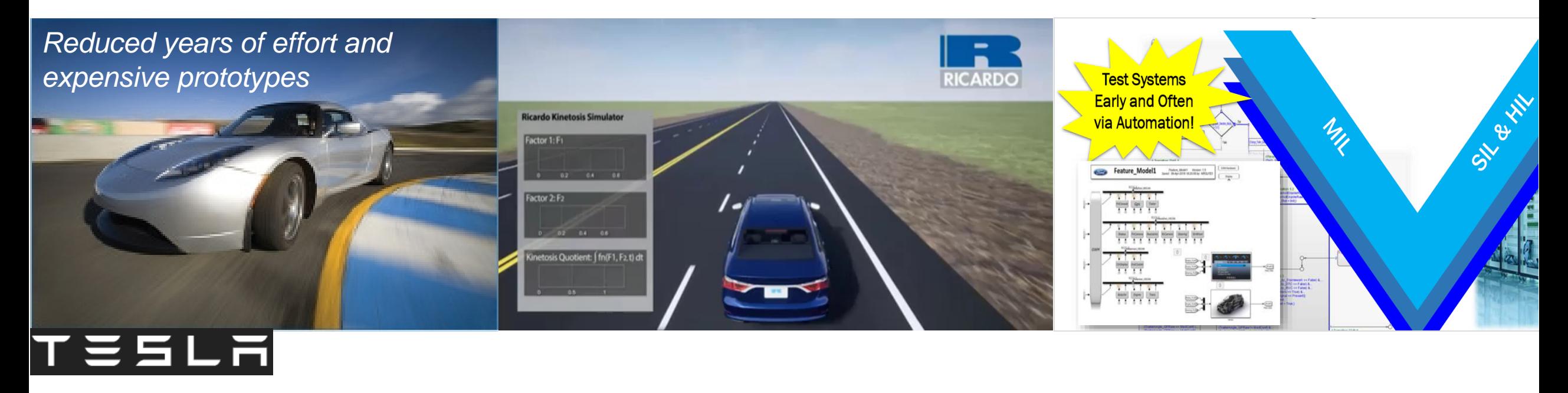

**[Tesla: vehicle design tradeoff](https://www.mathworks.com/company/newsletters/articles/using-model-based-design-to-build-the-tesla-roadster.html) [Ricardo: simulating passenger comfort](https://www.mathworks.com/videos/simulating-passenger-comfort-and-motion-sickness-in-autonomous-vehicles-1573445985685.html) [Ford: software validation](https://www.mathworks.com/content/dam/mathworks/mathworks-dot-com/company/events/conferences/automotive-conference-michigan/2018/proceedings/ford-automating-the-left-side-of-the-v.pdf)**

Reduce physical testing needed before design validation

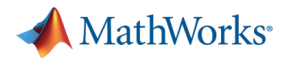

## Embedded software is essential for many virtual vehicle applications

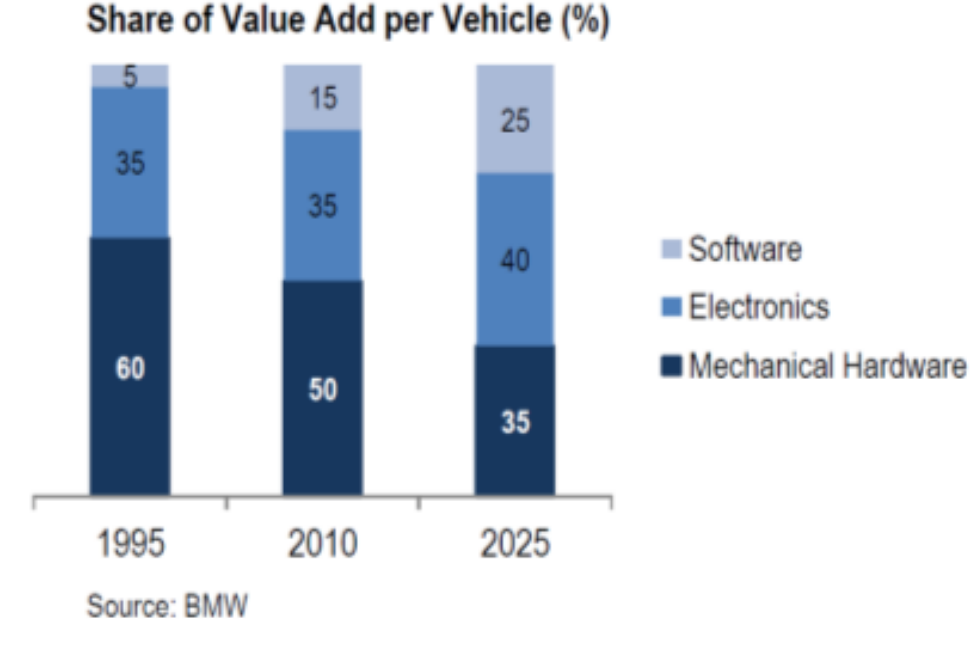

**Virtual vehicle applications** such as attribute development, software validation, calibration **require simulation of embedded software**.

- Application software behavior fully represented
- **Interfaces consistent with software component** definitions

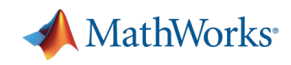

#### Example: Validating lane following software functional safety requirement (FSR) Lateral deviation

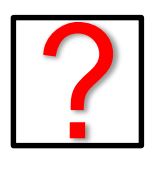

**FSR: The lane following system lateral error shall be less than 1 meter**

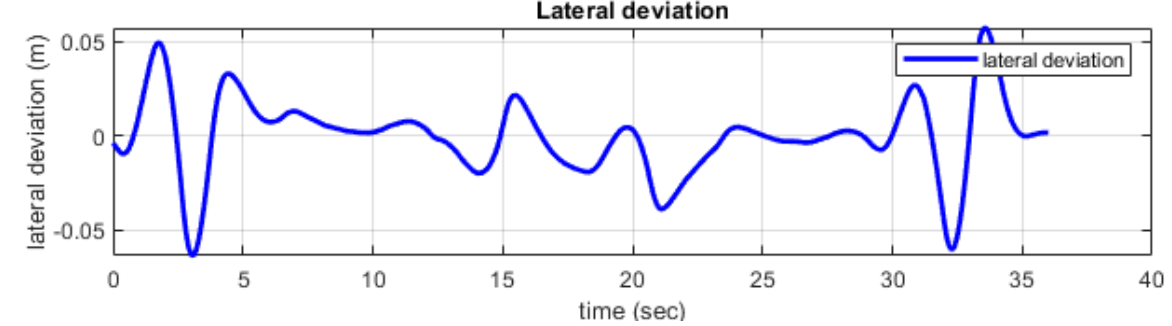

Lane keeping assist at curvature change

Questions to consider:

- System performance under normal conditions?
- Impact of environment conditions?
- Impact of a component failure?
- Required processor throughput?

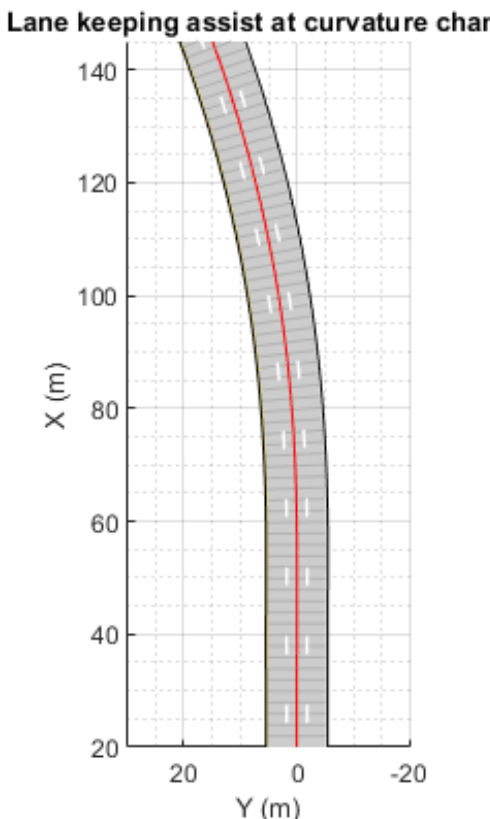

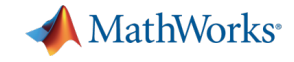

### System level interactions need to be considered

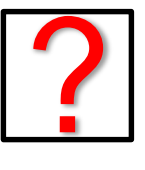

**FSR: The lane following system lateral error shall be less than 1 meter**

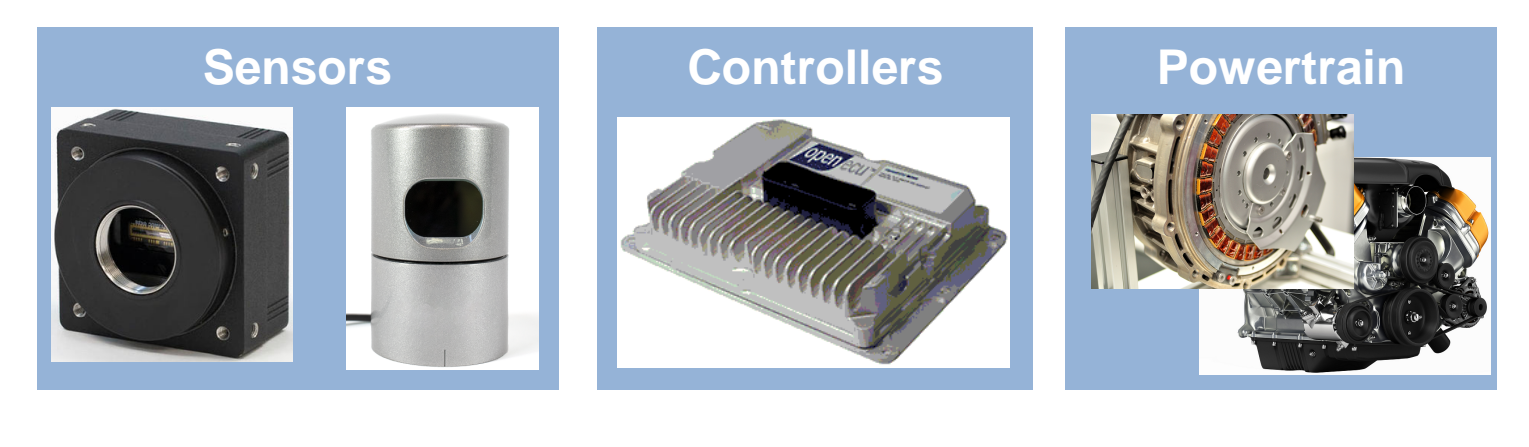

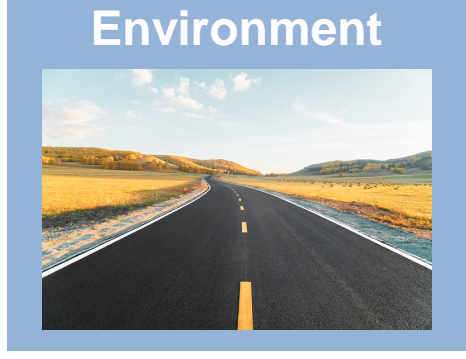

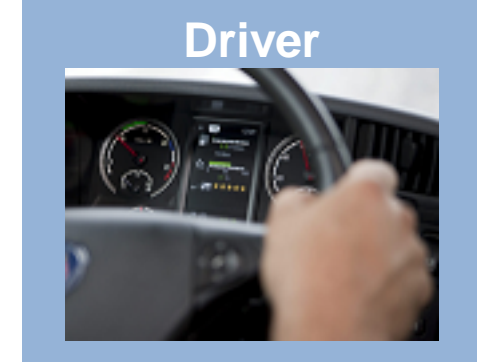

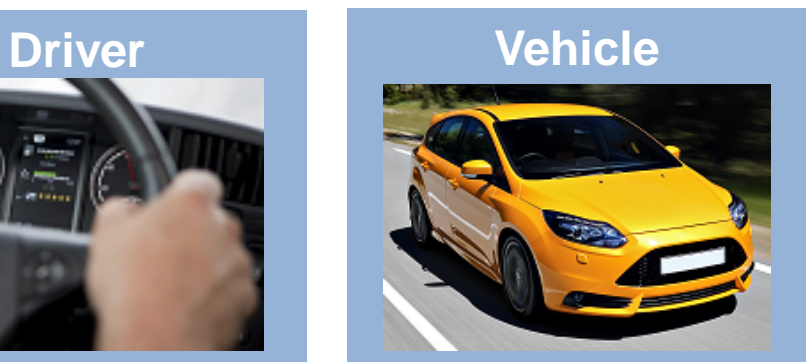

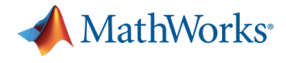

## System level testing typically occurs with hardware integration

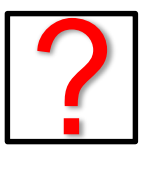

**FSR: The lane following system lateral error shall be less than 1 meter**

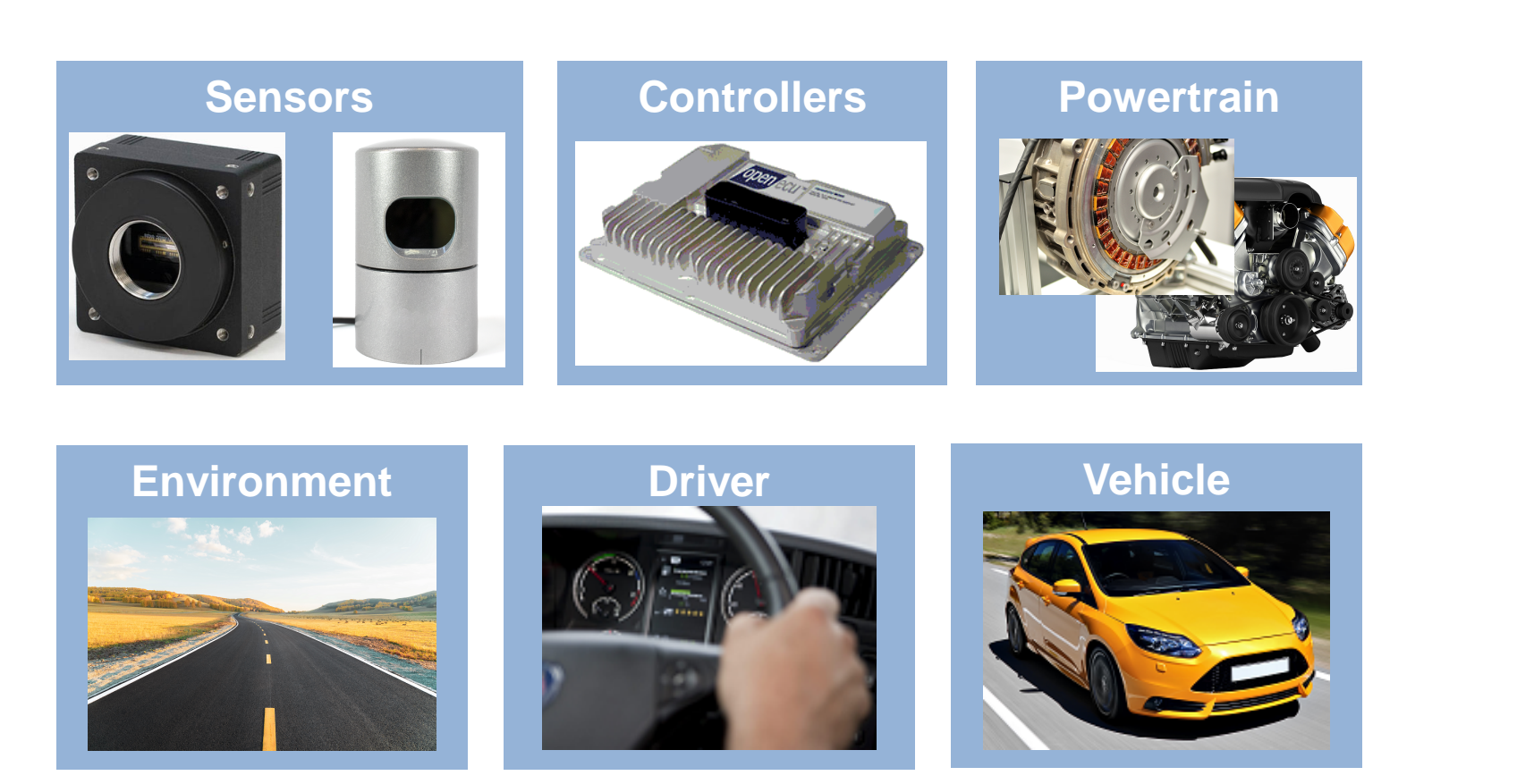

*Discovering problems during system-level integration is expensive*

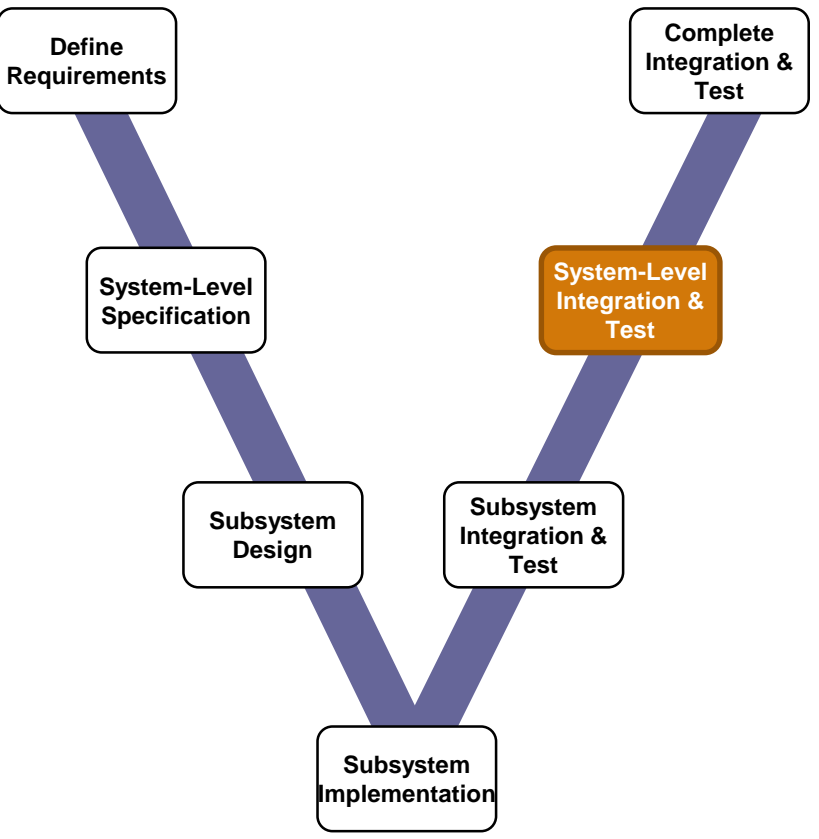

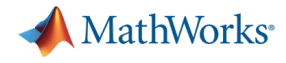

## Validate software against function safety requirements early

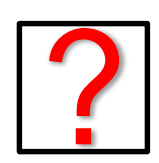

**Part of the lane following system lateral** *Use simulation to do system-***<br>
<b>Part of the lateral and the less than 1 meter** *neter level integration testing early* **error shall be less than 1 meter**

*level integration testing early*

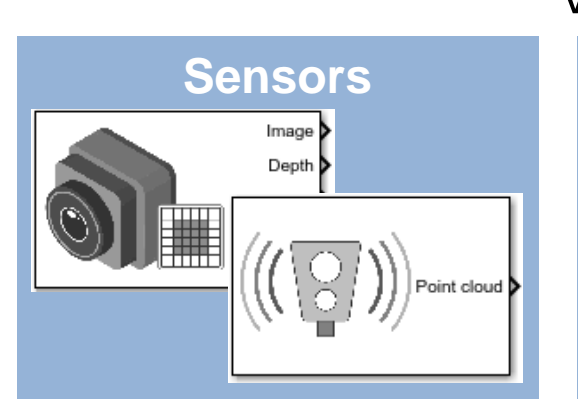

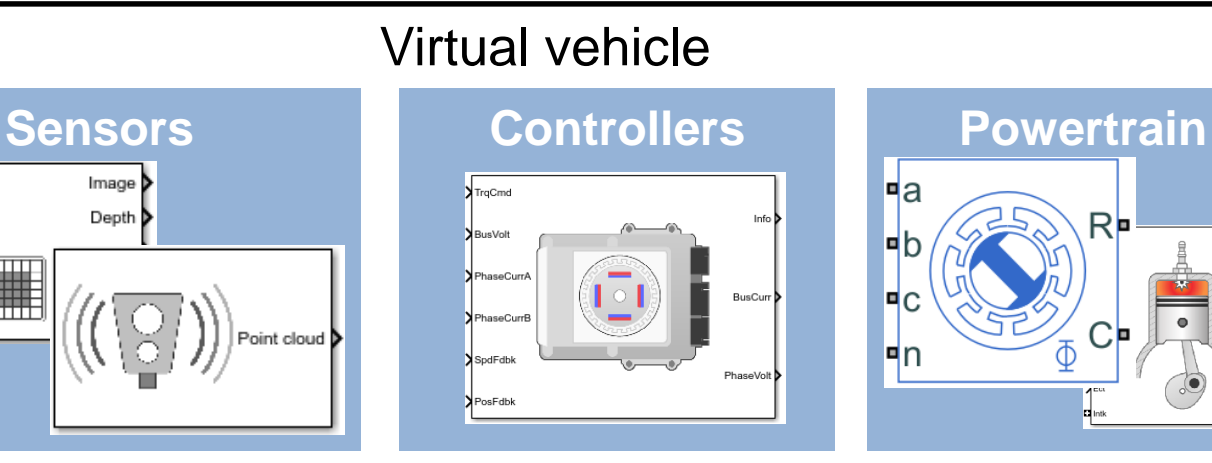

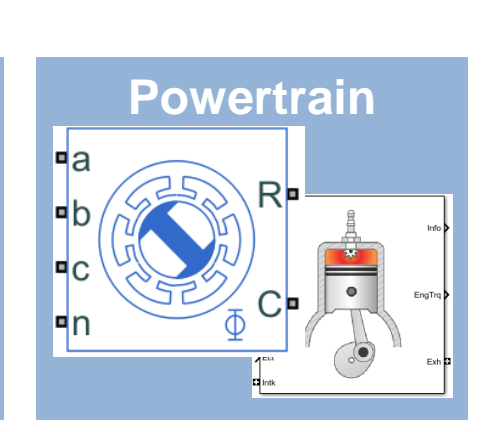

**Environment**

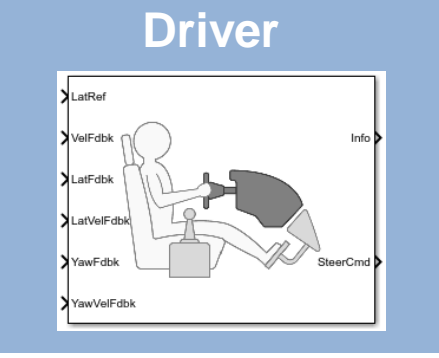

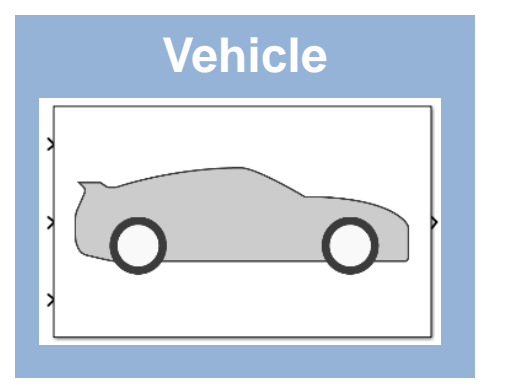

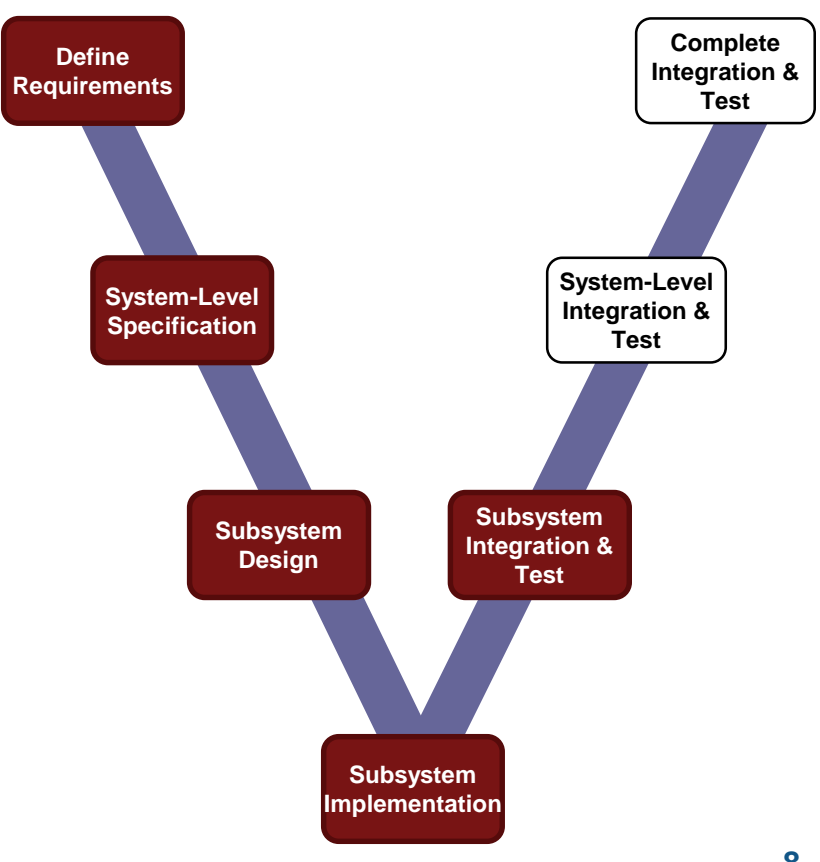

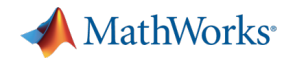

## Agenda

- **-** Common challenges
- **MathWorks solutions**
- Case study

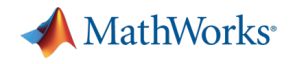

## Agenda

- **Common challenges**
- **MathWorks solutions**
- Case study

## Challenges to early system-level testing

**Create Vehicle** 

Integrate **Software** 

Author **Scenarios**  Simulate & Analyze

**Deploy Simulation** 

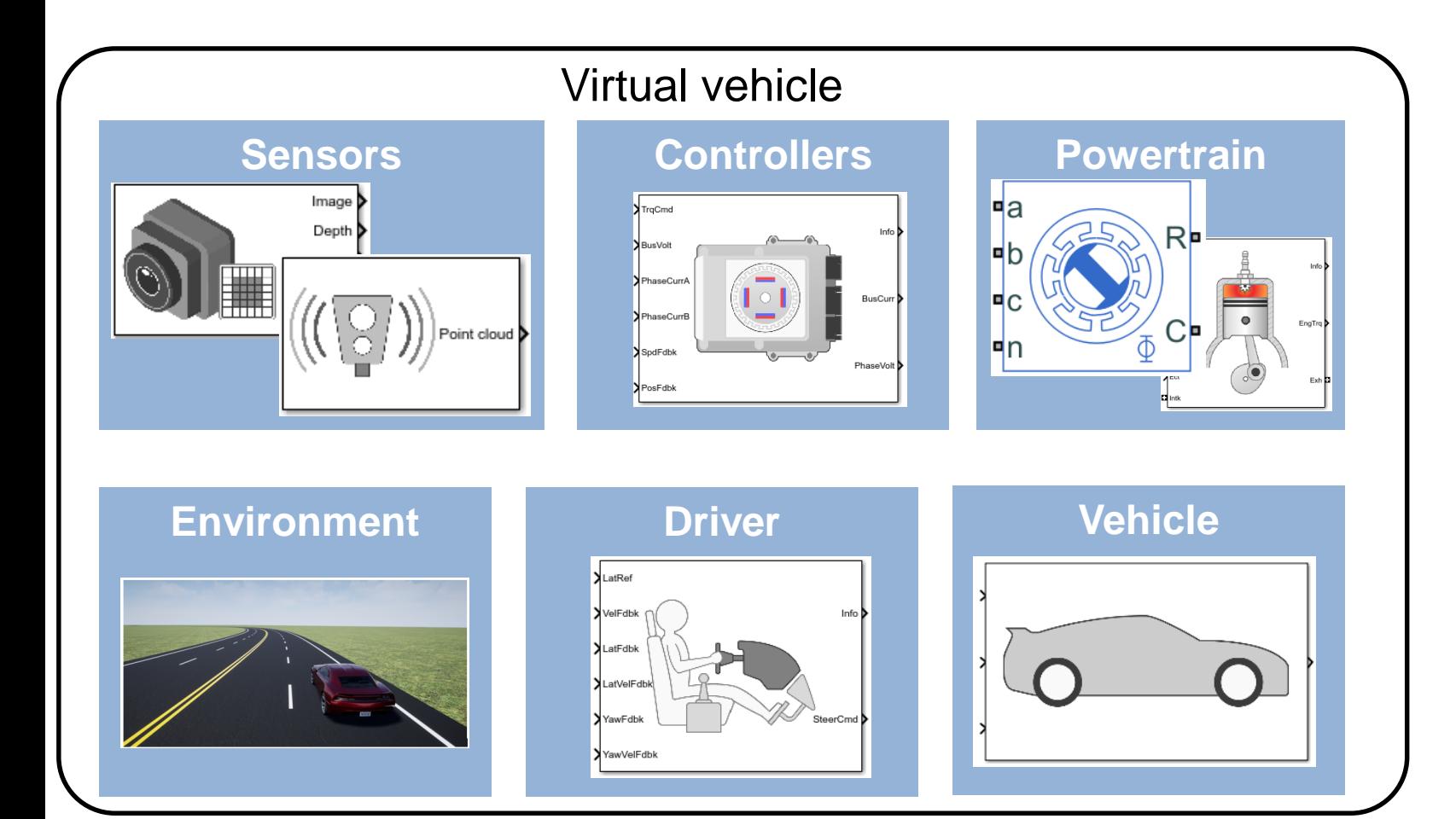

Using a virtual vehicle for systems integration testing early in development can **save time / money**

What are the **challenges** to building one? **Vehicle**

## Challenges to early system-level testing

**Create Vehicle** 

Integrate **Software** 

**Scenarios** 

Author

Simulate & Analyze

**Deploy Simulation** 

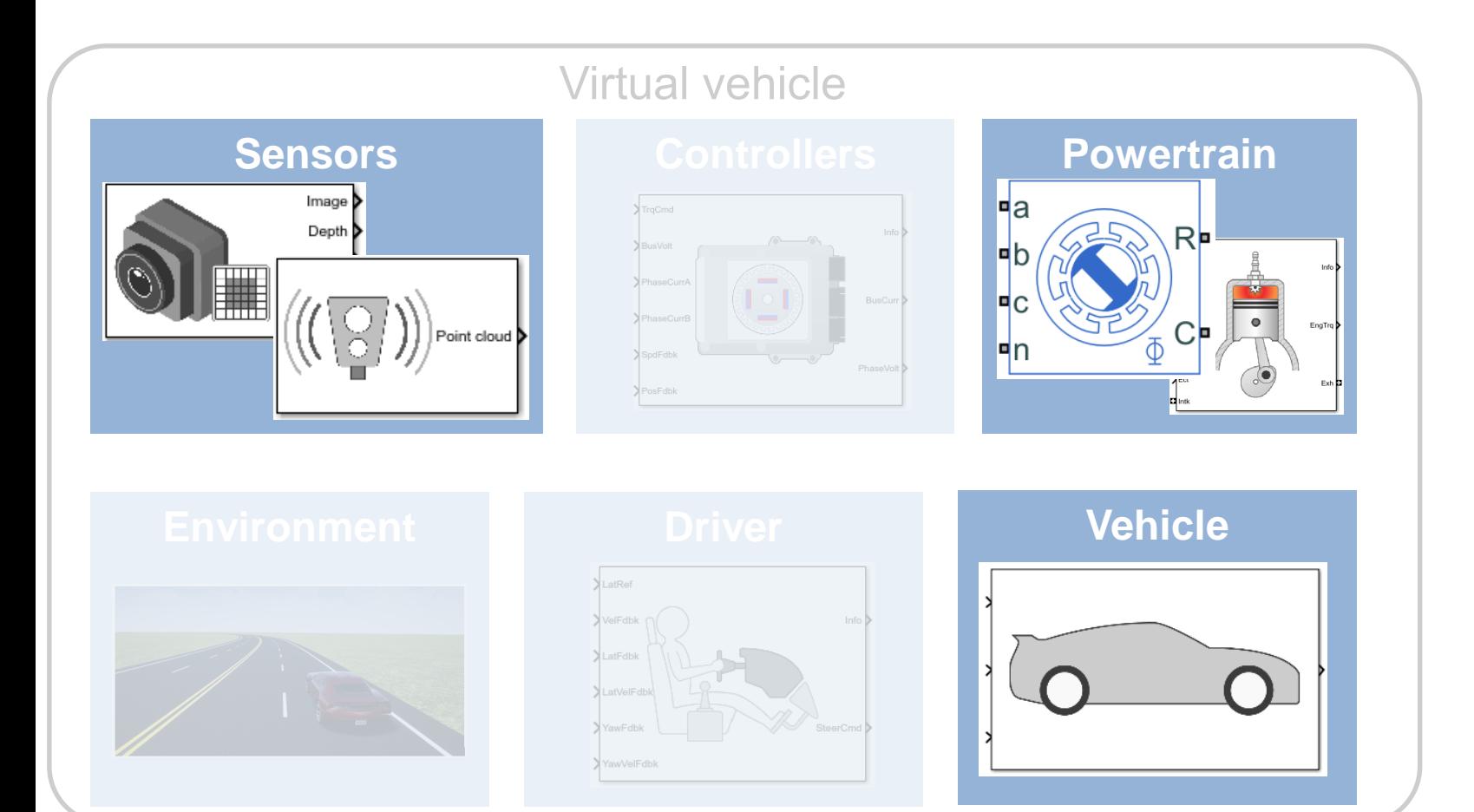

- Availability of appropriate vehicle level model
- Access to plant and sensor models with "right" level of fidelity
- Model calibration

## Challenges to early system-level testing

**Create Vehicle**  Integrate **Software** 

Author **Scenarios**  Simulate & Analyze

**Deploy Simulation** 

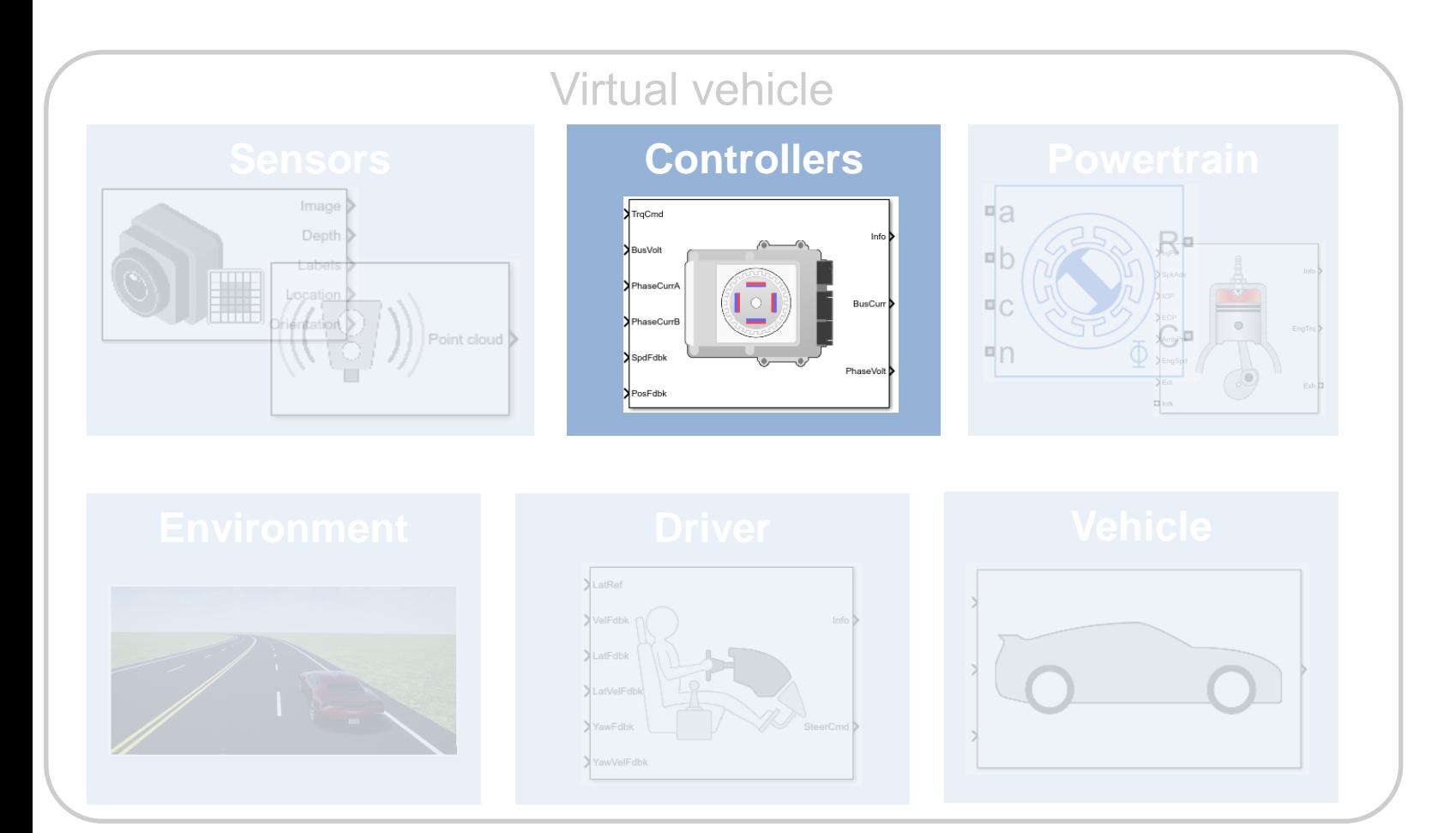

- Standardizing interfaces and data management
- Access to software components across different teams
- Assembly of software components from multiple sources

## Challenges to early system-level testing

**Create Vehicle**  Integrate **Software** 

Author **Scenarios**  Simulate & Analyze

**Deploy Simulation** 

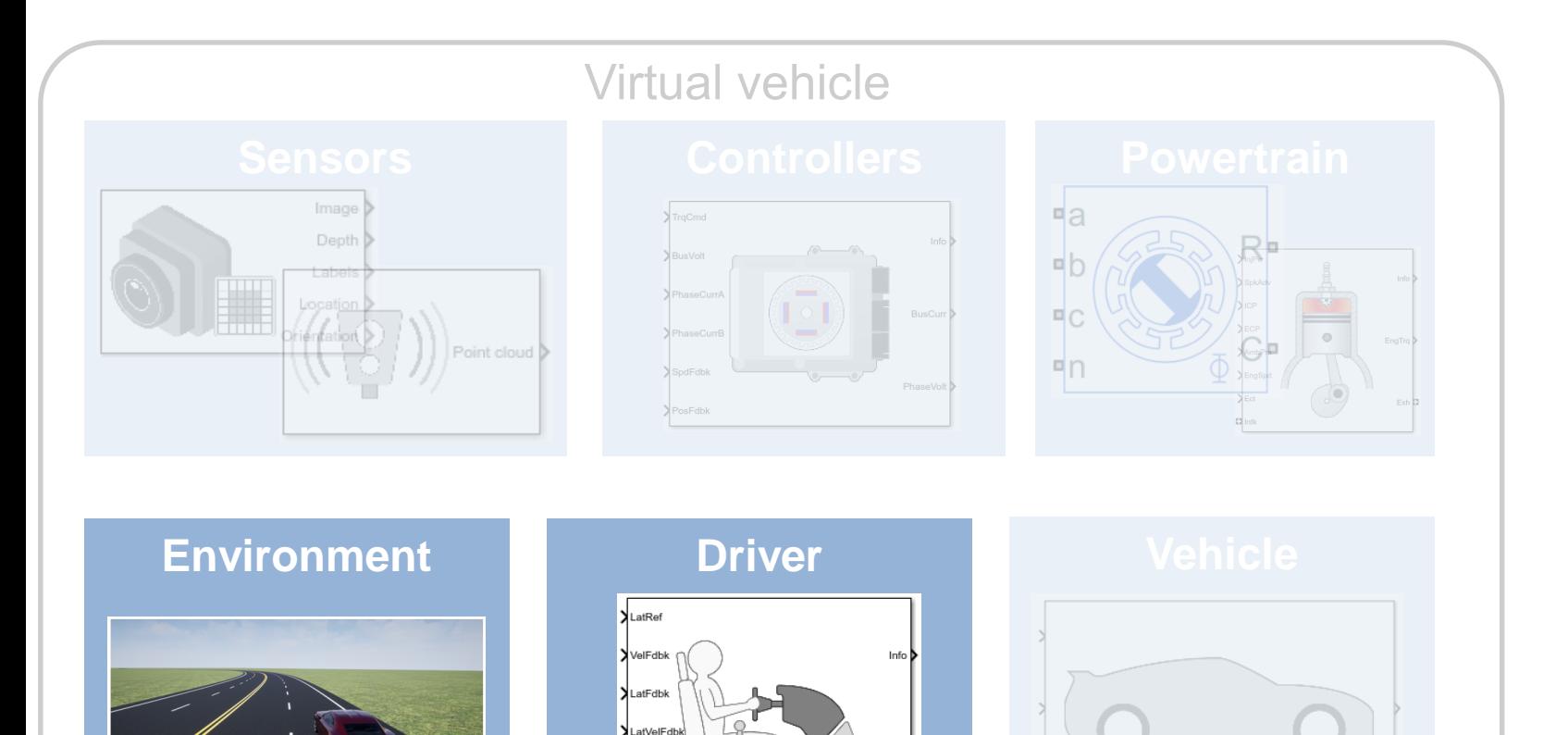

YawFdb YawVelFdbk SteerCmd

- Creation of virtual 3D environment
- Definition of scenarios to test
- Linking test cases to requirements

## Challenges to early system-level testing

**Create Vehicle** 

**Integrate Software** 

Author **Scenarios**  Simulate & Analyze

**Deploy Simulation** 

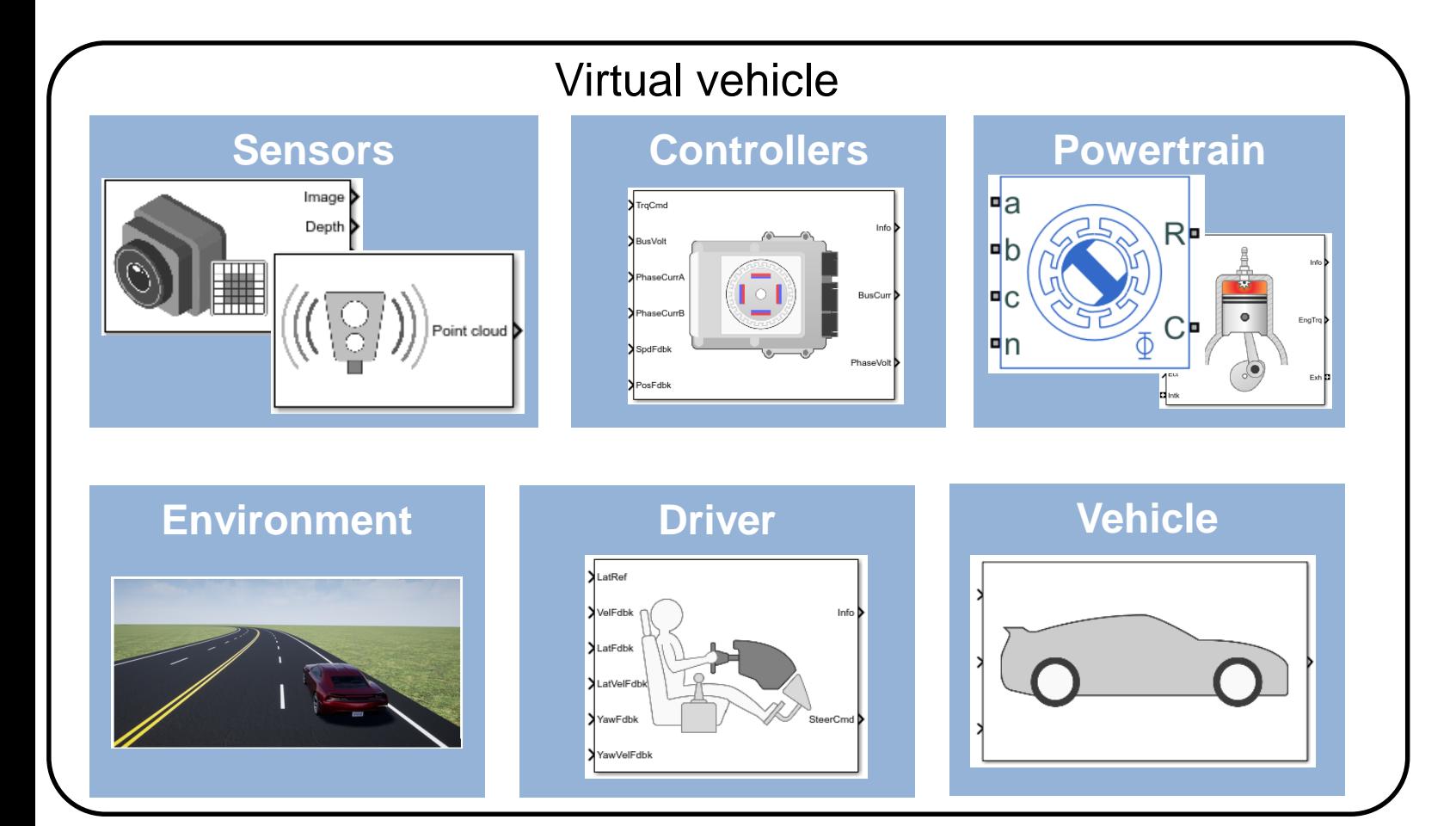

- Post-processing and visualizing results
- Automatically generating reports
- Running large numbers of simulations efficiently

**MathWorks** 

## Challenges to early system-level testing

**Create Vehicle** 

Integrate **Software** 

Author **Scenarios**  Simulate & Analyze

**Deploy Simulation** 

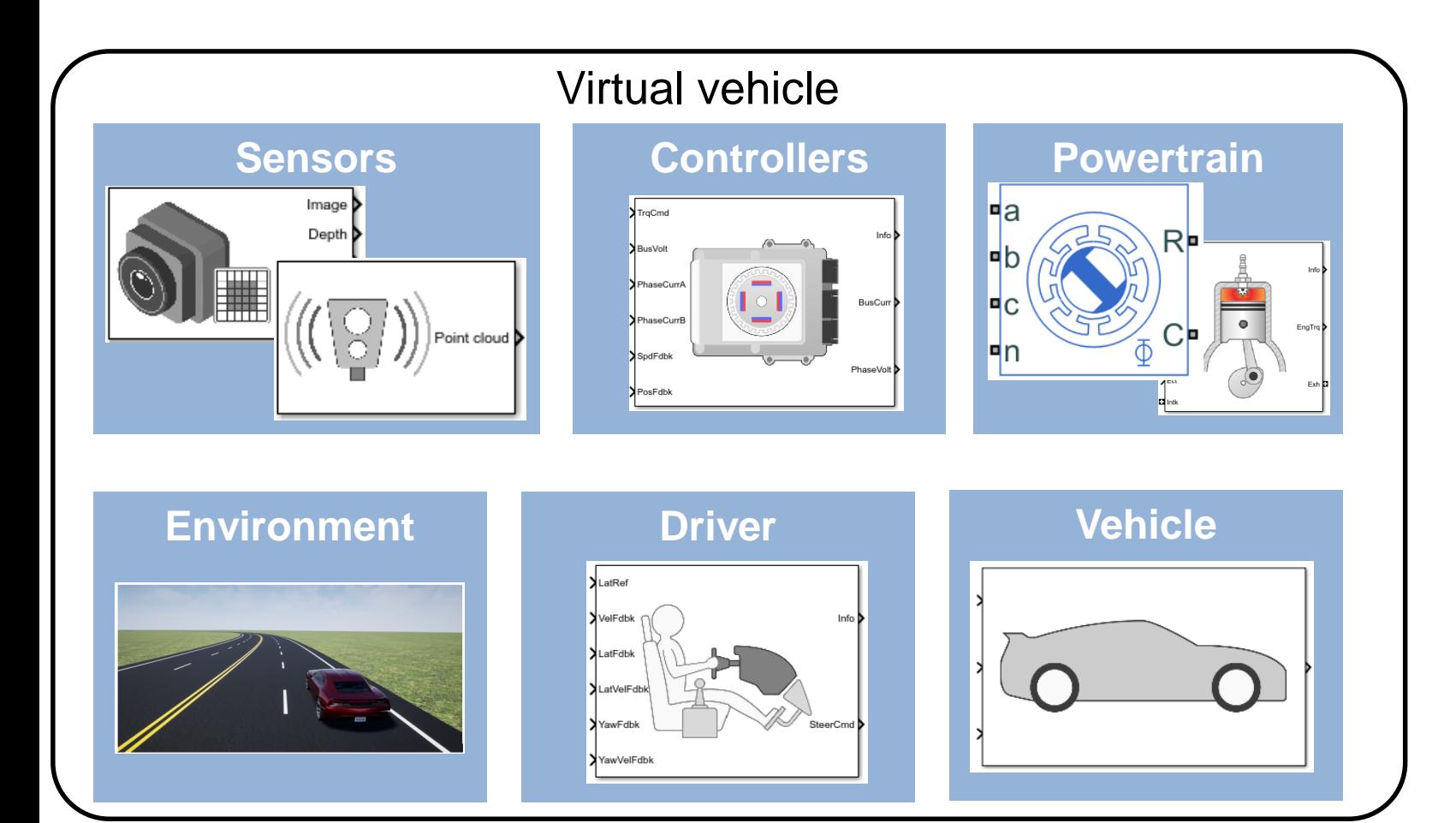

- Sharing models across the organization
- Deploying models to users who aren't tool experts
- Deploying models for SIL, HIL, etc.

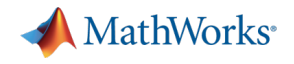

## Agenda

- **-** Common challenges
- **MathWorks solutions**
- Case study

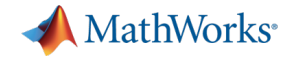

### MathWorks Virtual Vehicle: reference applications

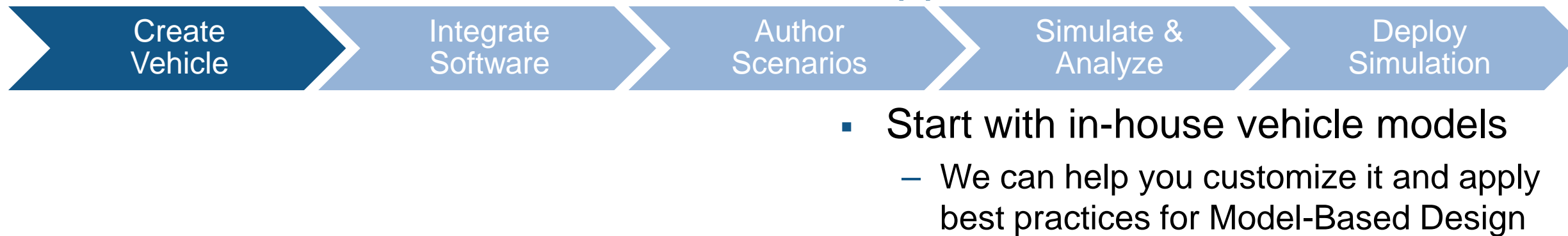

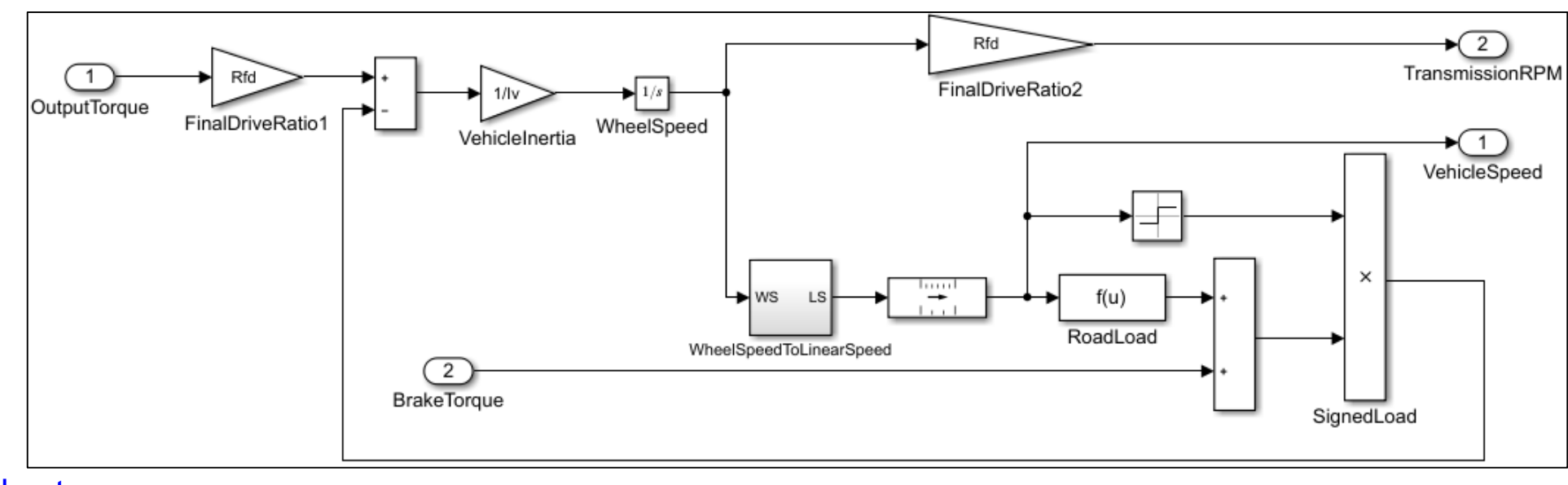

[Powertrain Blockset](https://www.mathworks.com/products/powertrain.html)

Learn more:

[Vehicle Dynamics Blockset](https://www.mathworks.com/products/vehicle-dynamics.html)

[Automated Driving Toolbox](https://www.mathworks.com/products/automated-driving.html)

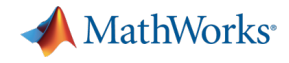

## MathWorks Virtual Vehicle: reference applications

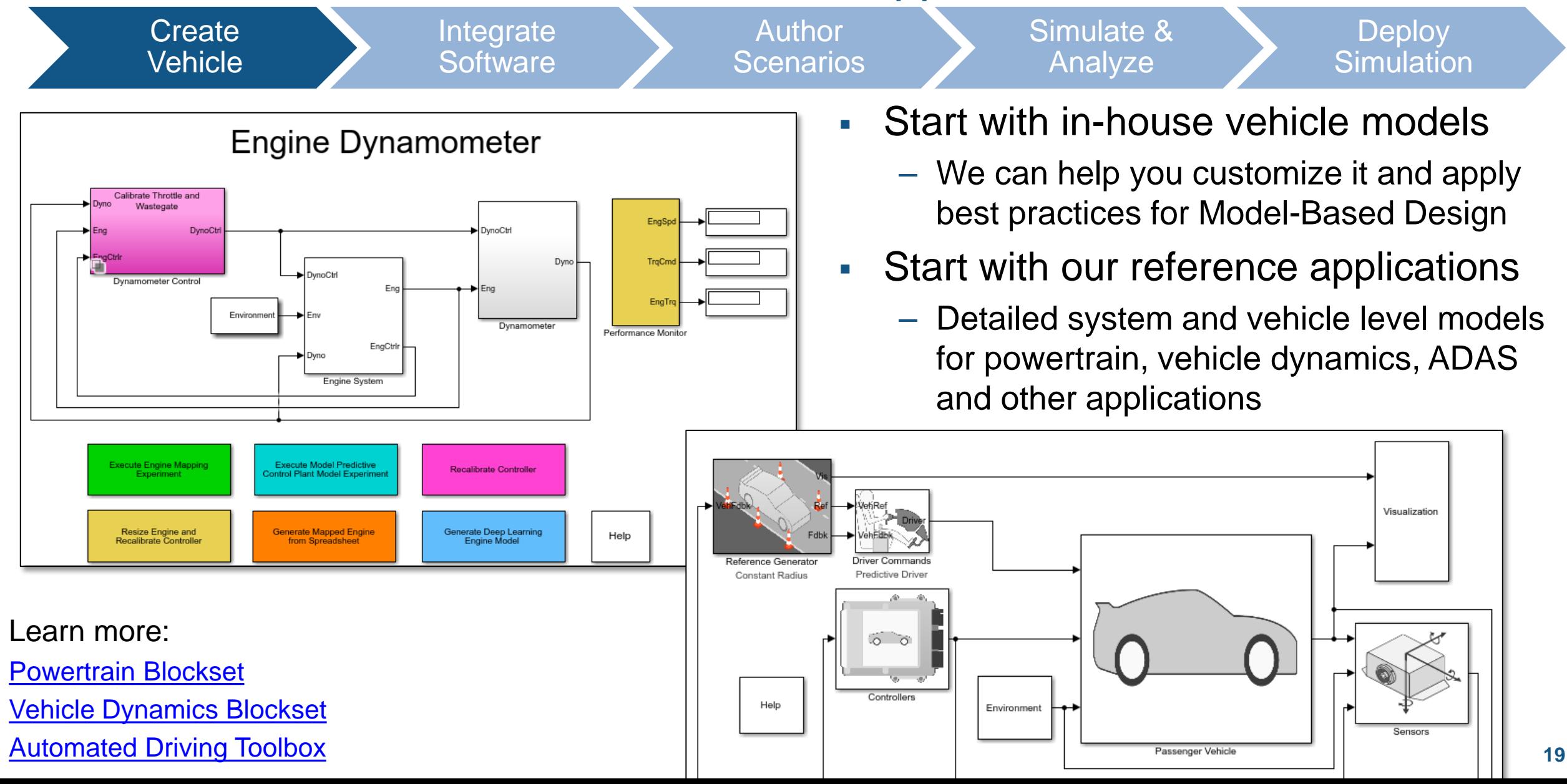

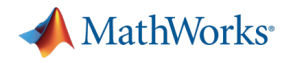

**20**

## MathWorks Virtual Vehicle: model customization

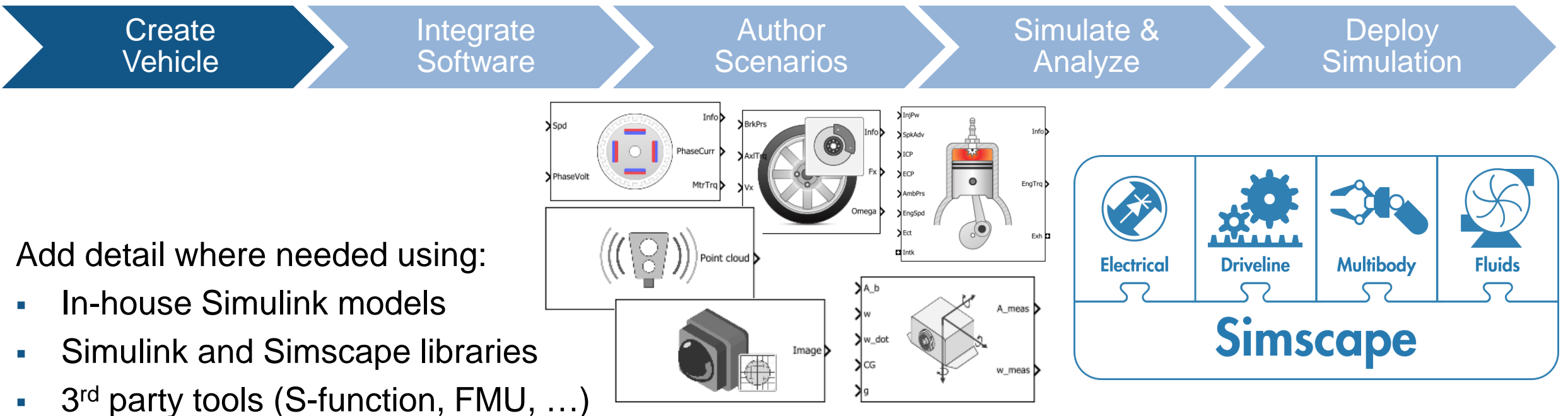

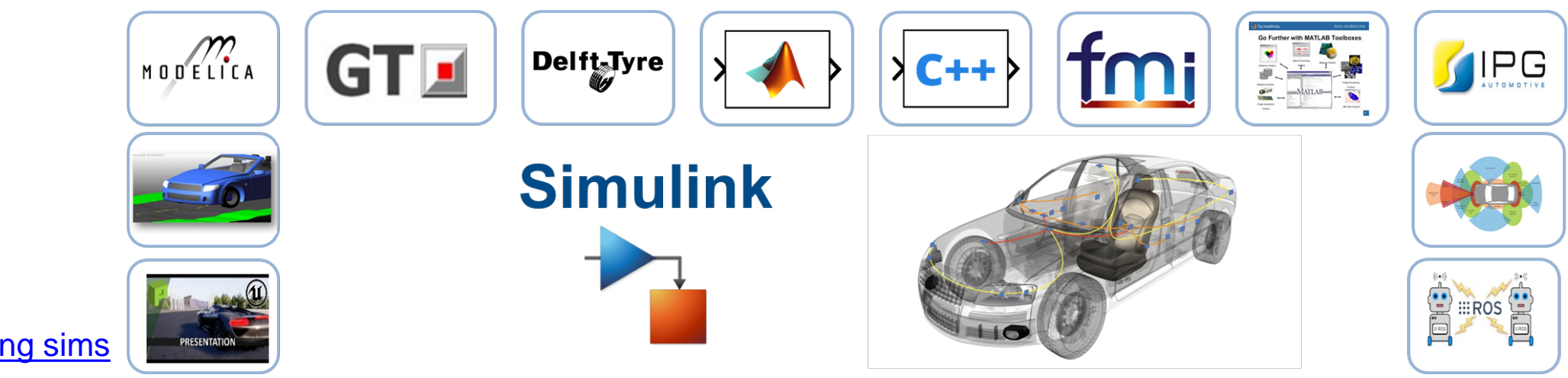

Learn more:

**[Simscape](https://www.mathworks.com/products/simscape.html)** [Multi-core cosim](https://www.mathworks.com/help/simulink/ug/run-co-simulation-components-on-multiple-cores.html) [Integrate with existing sims](https://www.mathworks.com/help/simulink/co-sim_gateway.html)

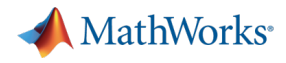

## MathWorks Virtual Vehicle: C code integration

**Create Vehicle**  Integrate **Software** 

Author **Scenarios**  Simulate & Analyze

**Deploy Simulation** 

Integrate controller algorithms:

- Native Simulink models
- 3<sup>rd</sup> party tools (S-function, FMU, ...)
- C / C++ code

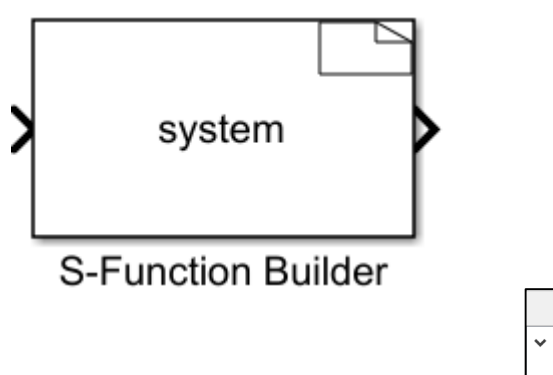

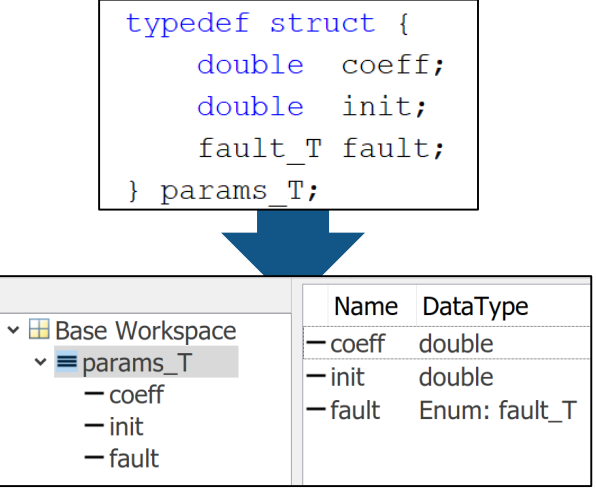

Learn more: [C / C++ code integration](https://www.mathworks.com/help/simulink/implement_algorithms_c-code.html) [C Caller block](https://www.mathworks.com/help/simulink/slref/call-c-functions-using-c-caller-block.html)

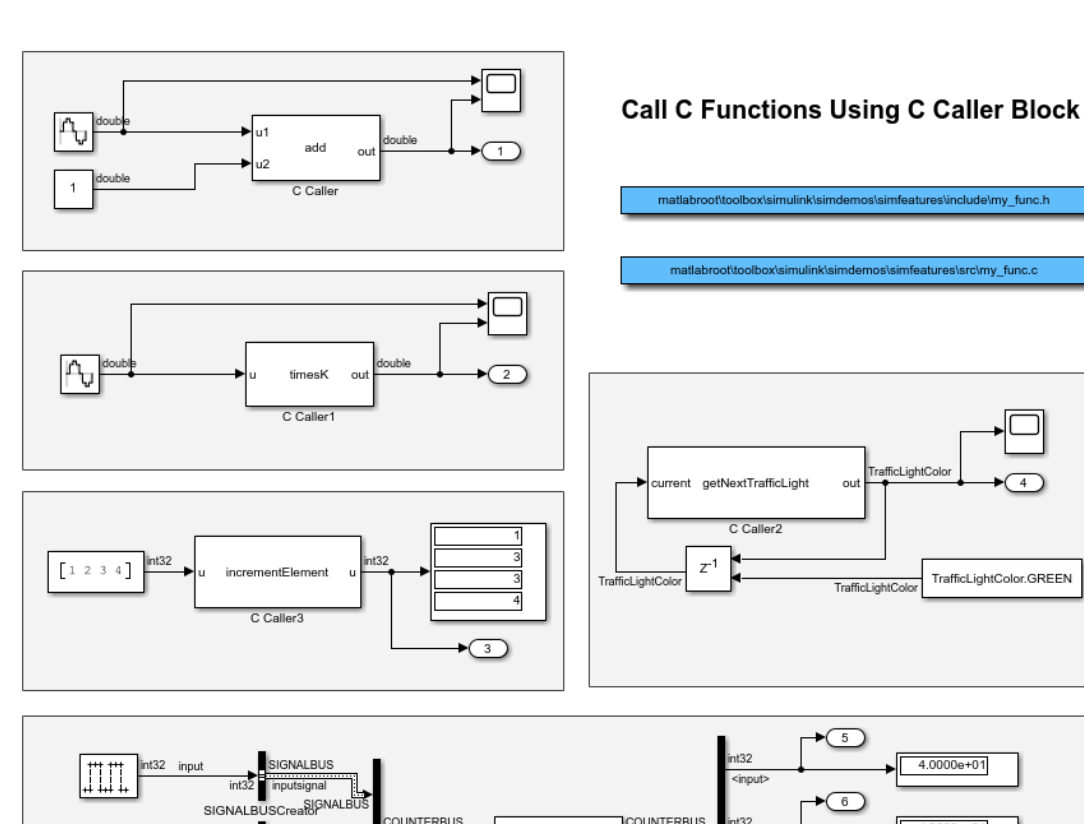

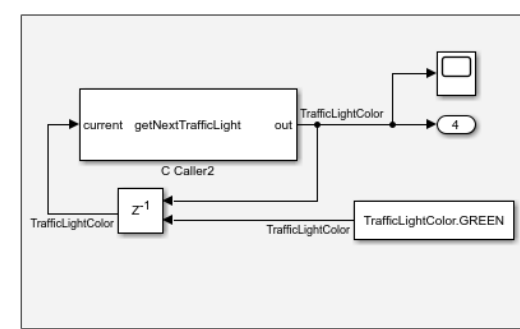

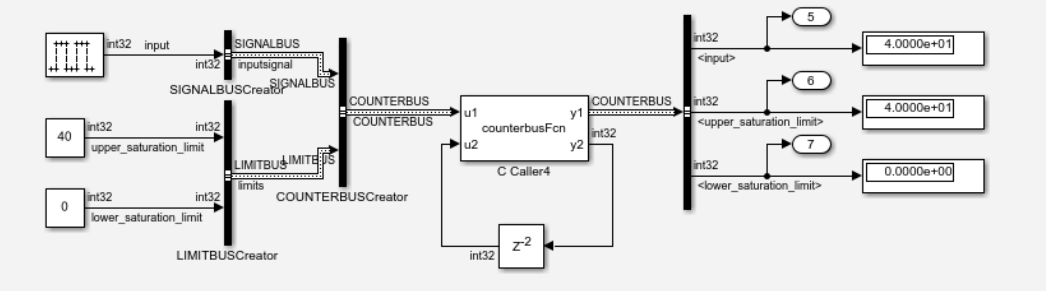

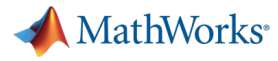

## MathWorks Virtual Vehicle: complex project management

**Create Vehicle**  Integrate **Software** 

**Author Scenarios**  Simulate & Analyze

**Deploy Simulation** 

Use MathWorks platform to:

- Collaborate across teams
- **Reference related project files**
- Manage version control

Learn more: [MATLAB Projects](https://www.mathworks.com/solutions/projects.html)

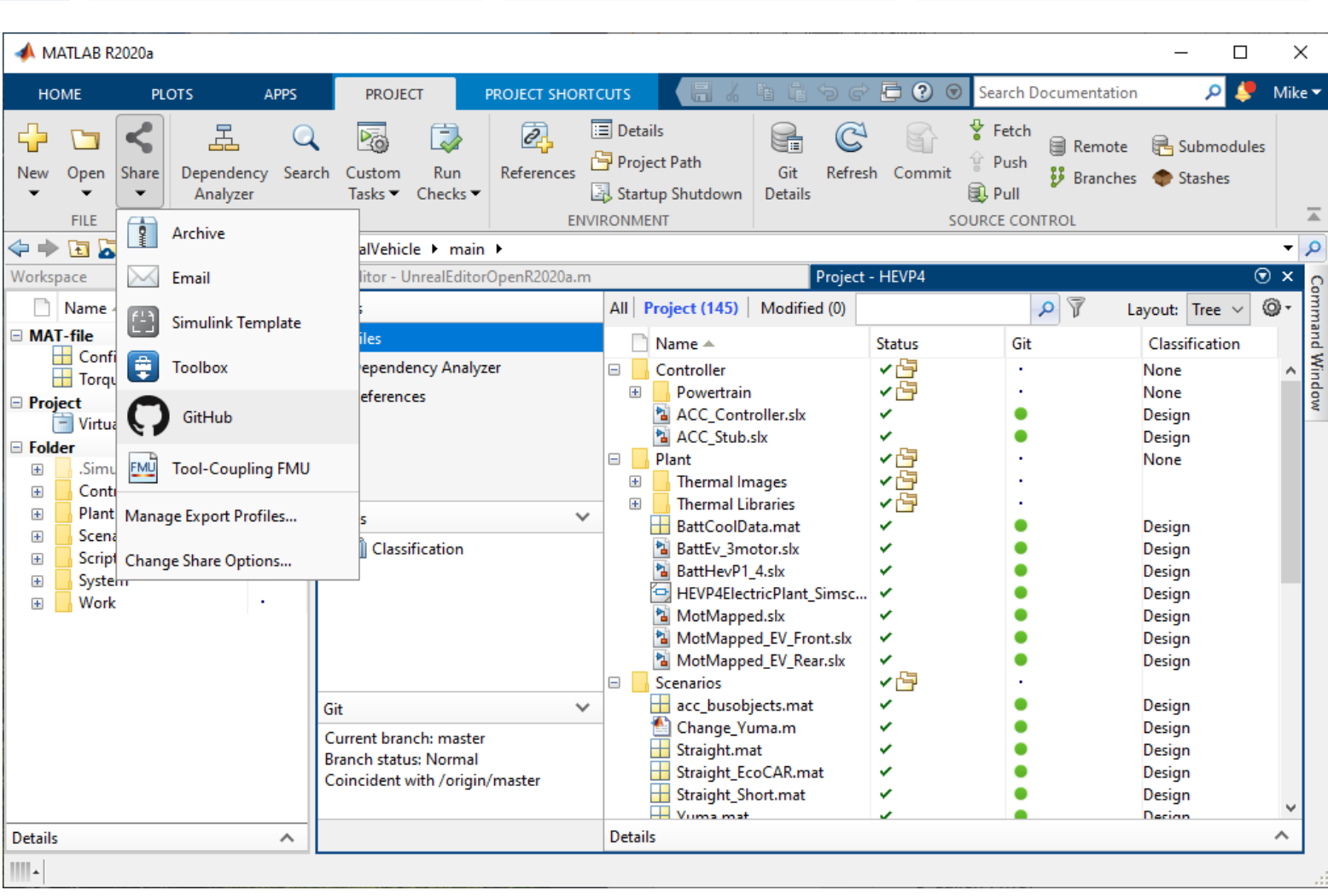

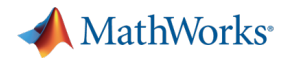

## MathWorks Virtual Vehicle: graphical scenario authoring

**Create Vehicle** 

Integrate **Software** 

Author **Scenarios**  Simulate & **Analyze** 

**Deploy Simulation** 

Use Driving Scenario Designer to:

- Create roads and lane markings
- **Add actors and trajectories**
- Specify actor size and radar cross-section (RCS)
- **Explore pre-built scenarios**
- Import OpenDRIVE and HERE HD Live Map roads
- Export MATLAB code
- Export Simulink model

Learn more: [Automated Driving Toolbox](https://www.mathworks.com/help/driving/ref/drivingscenariodesigner-app.html)

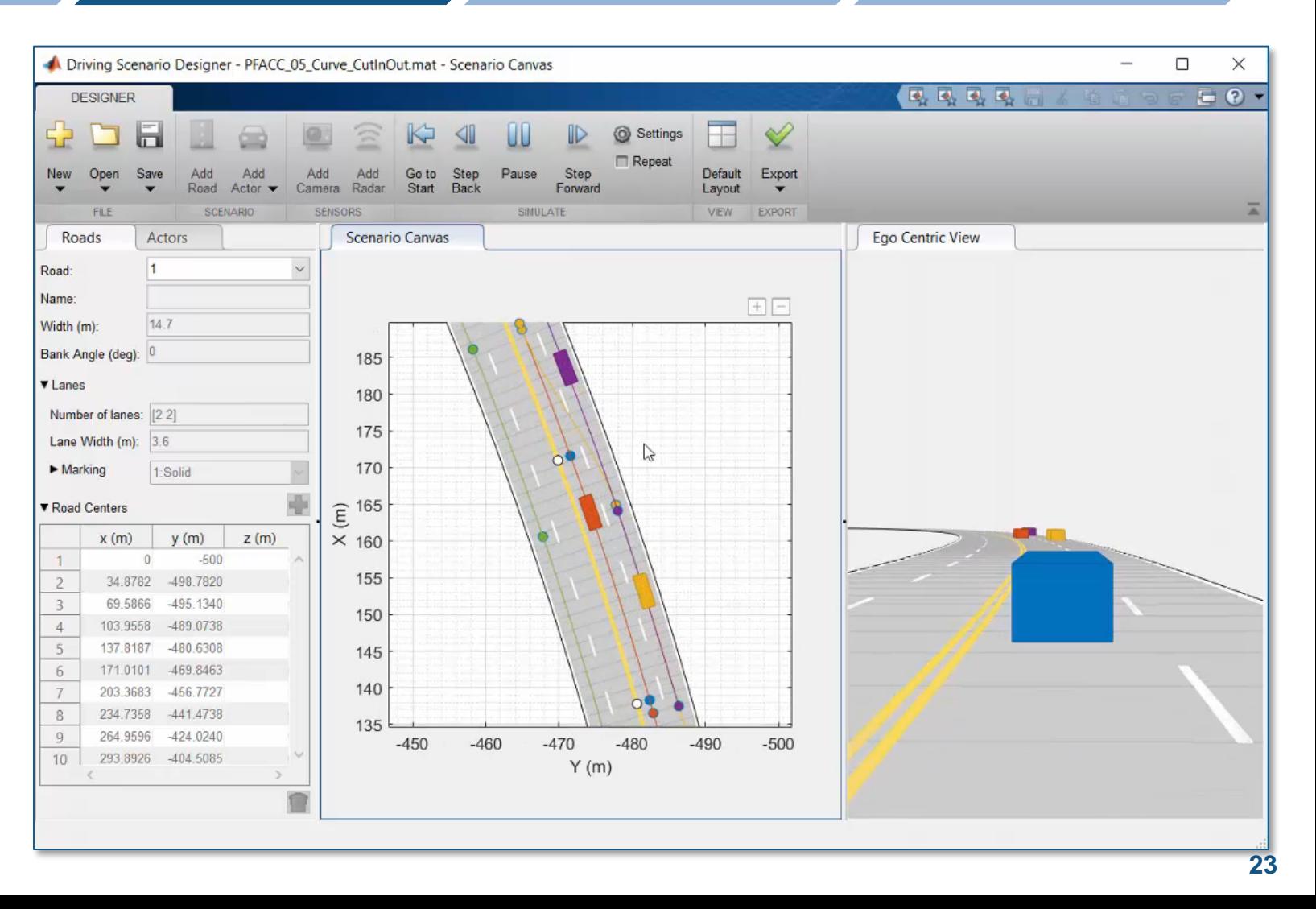

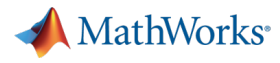

## MathWorks Virtual Vehicle: automotive scene creation

**Integrate Software** 

Use RoadRunner to:

**Create** Vehicle

- **Design 3D scenes for AD simulation**
- **Customize with region-specific road** signs and markings
- Configure traffic signal timing
- **Import from OpenDRIVE**
- **Export to OpenDRIVE, FBX, ...**
- Use scenes in Unreal, Unity, CARLA, …

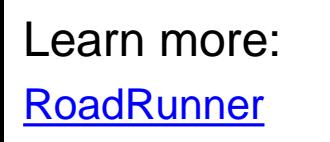

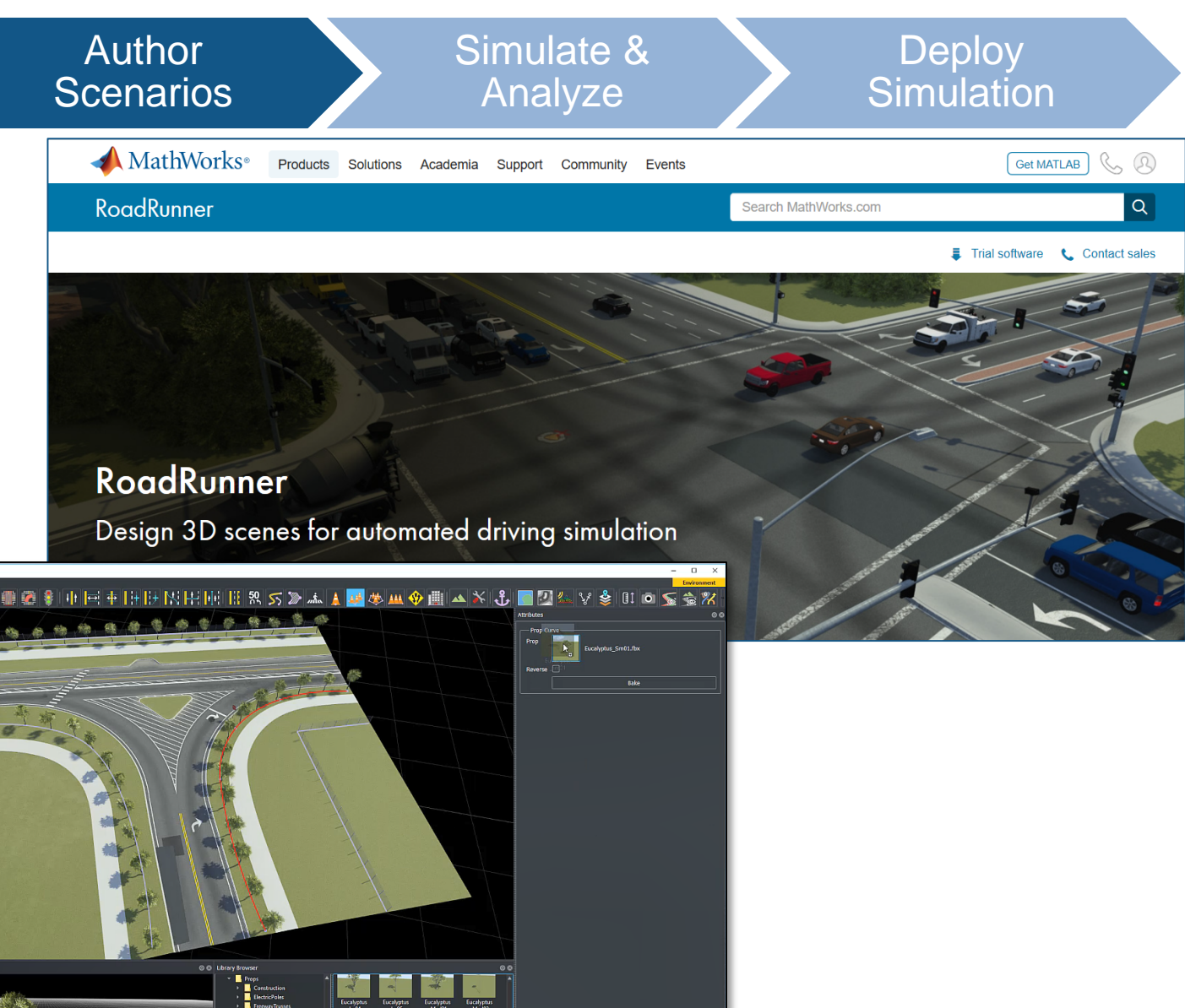

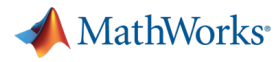

## MathWorks Virtual Vehicle: requirements definition

Test Manager

TESTS

GH

 $\overline{\blacksquare}$  HEVP2

Integrate **Software** 

Use V&V tools to:

**Create Vehicle** 

Learn more:

- **Define sequence of simulations to run**
- **Define requirements for these tests**
- **-** Define custom report template

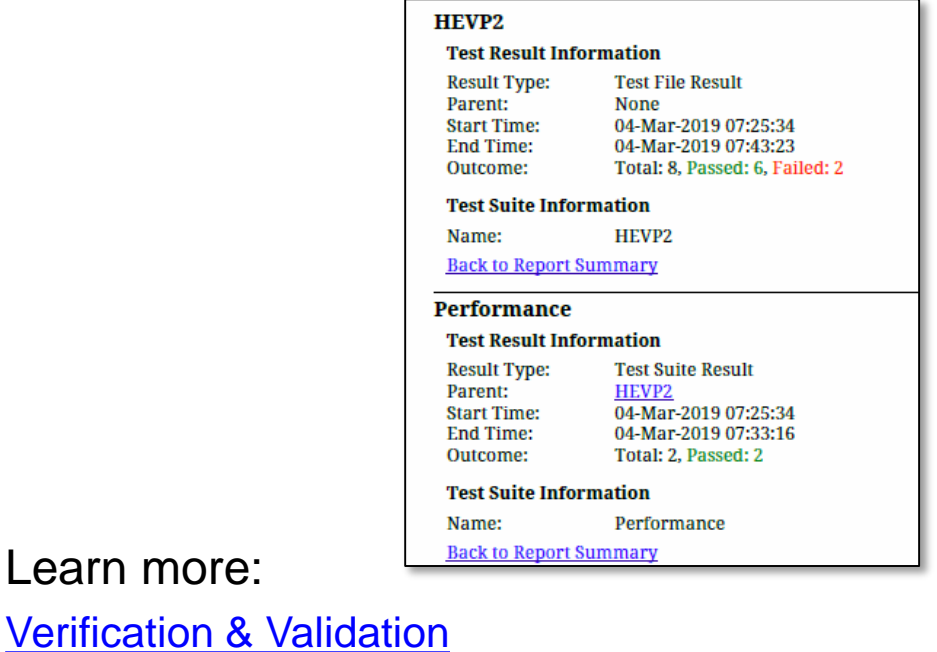

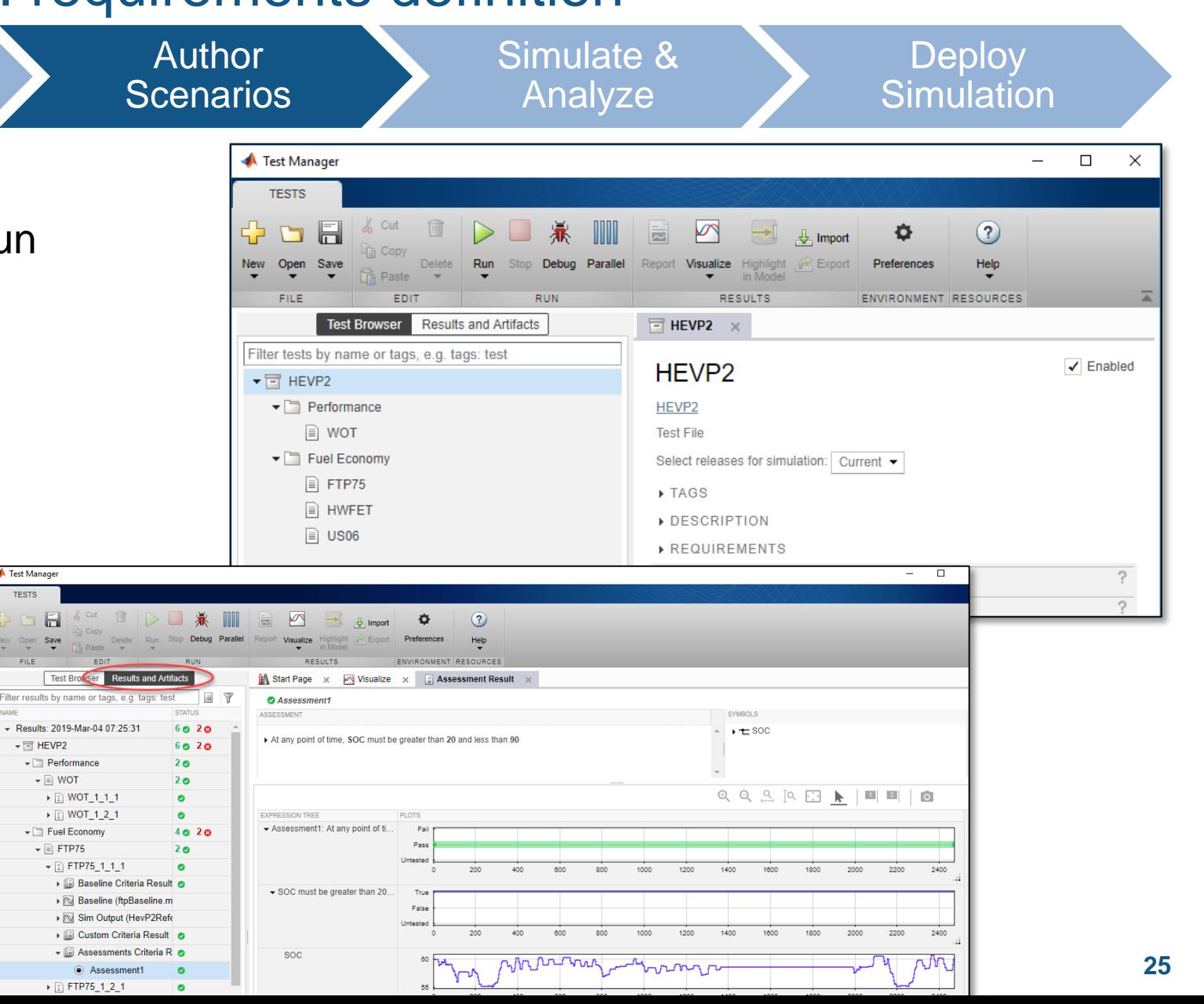

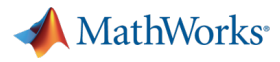

### MathWorks Virtual Vehicle: results analysis

**Create Vehicle** 

Integrate **Software** 

Author **Scenarios** 

**BDONAOE** 

Figure 1: ACCTectRenchExample/Bird's-Eye Plot

Simulate & Analyze

**Deploy Simulation** 

Use post-processing tools to:

- Review results with flexible MATLAB platform and visualization tools
- Interact with user-friendly Live Scripts
- **Automate report generation**

Learn more: [MATLAB Live Editor](https://www.mathworks.com/products/matlab/live-editor.html) [Simulink Report Generator](https://www.mathworks.com/products/simulink-report-generator.html)

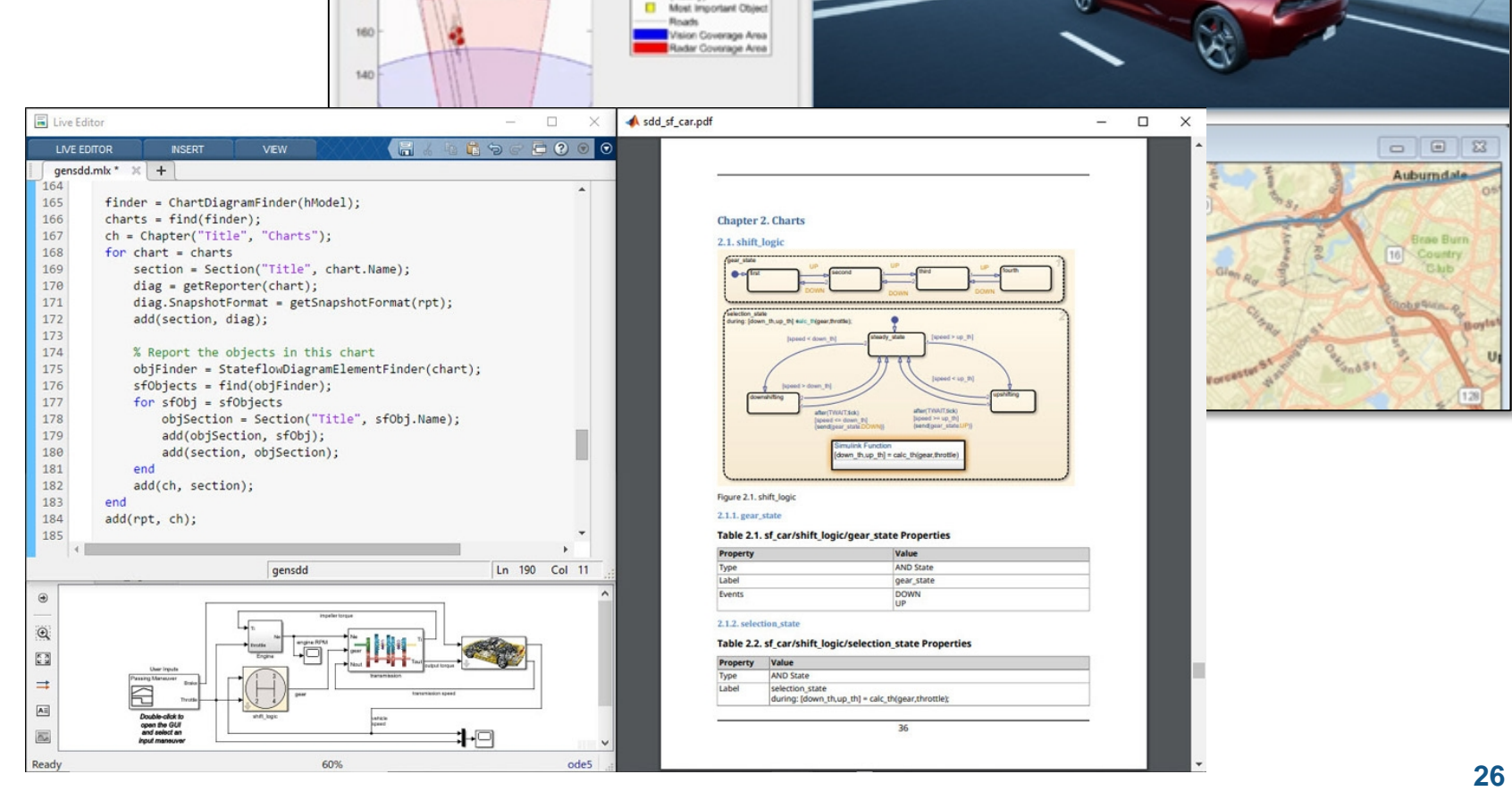

 $\Box$ 

· Vision Detections · Radar Detections  $\Box$  Tracks (history)

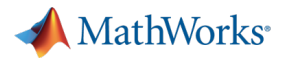

## MathWorks Virtual Vehicle: scalability

Integrate Simulate & **Create** Author **Deploy Vehicle** Analyze **Software Scenarios Simulation** Use MATLAB and Simulink to: Distribute simulations to local multicore, GPU, clusters, or the cloud **Scale up computation power as needed** without needing to rewrite code v Valuer 153 a Values

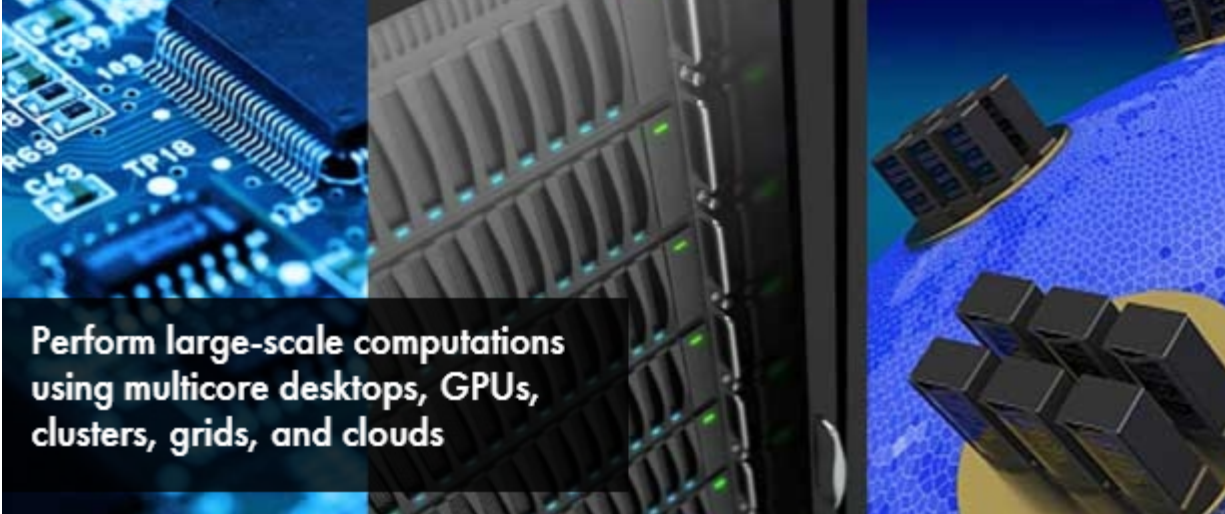

Learn more: [Parallel Computing Toolbox](https://www.mathworks.com/products/parallel-computing.html) [MATLAB Parallel Server](https://www.mathworks.com/products/matlab-parallel-server.html)

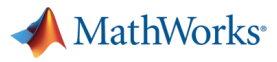

## MathWorks Virtual Vehicle: model deployment

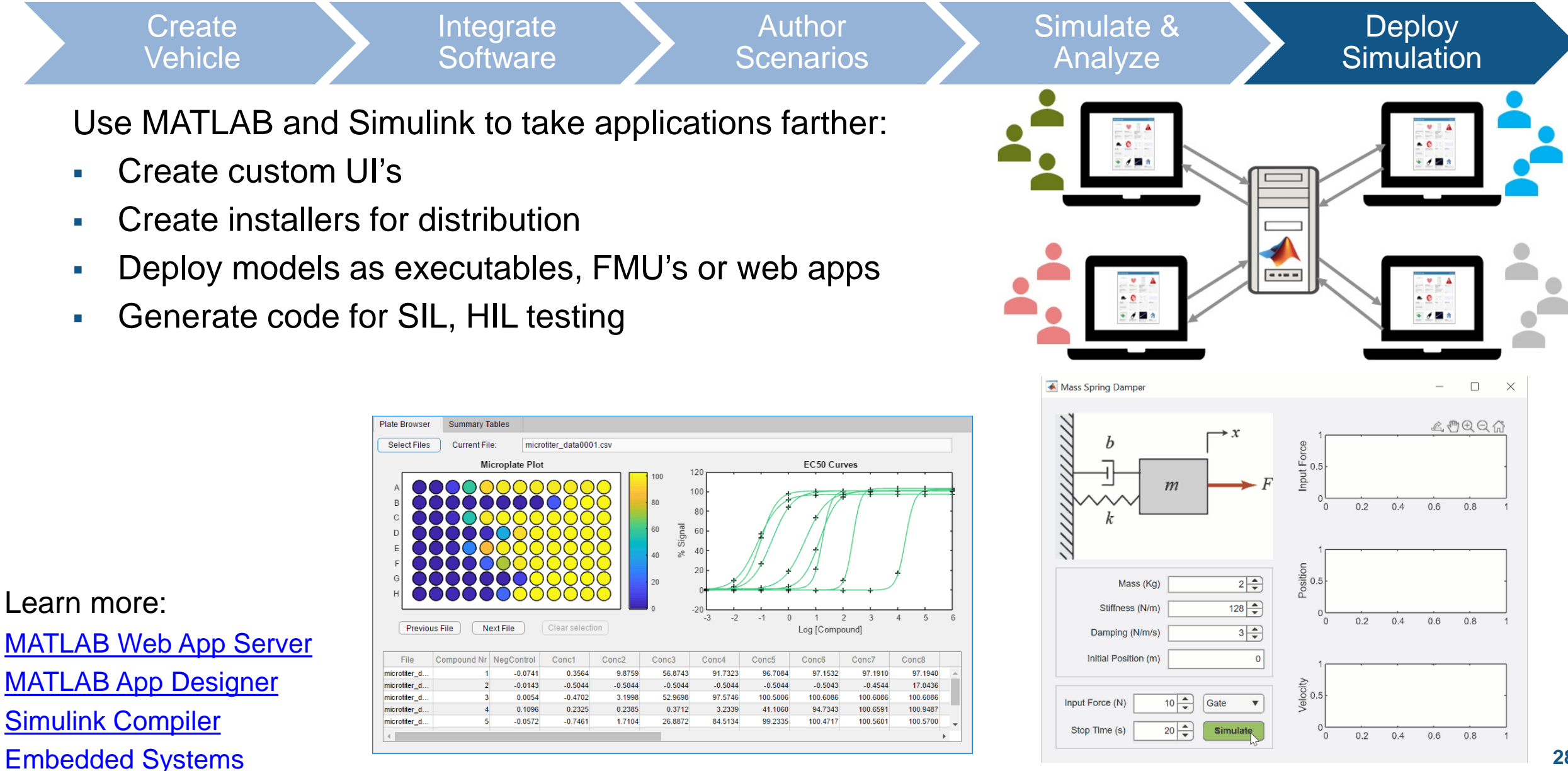

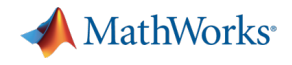

## MathWorks Consulting Services can support you

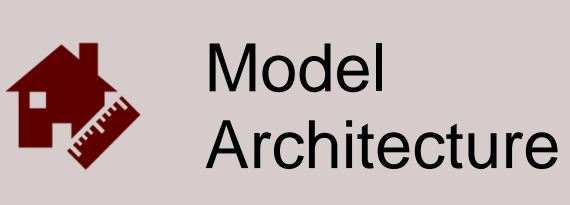

Model assessment Simulation performance Interface standardization

…

…

…

- **Provide expert-level guidance**
- Automate workflows
- **Develop custom UI's**

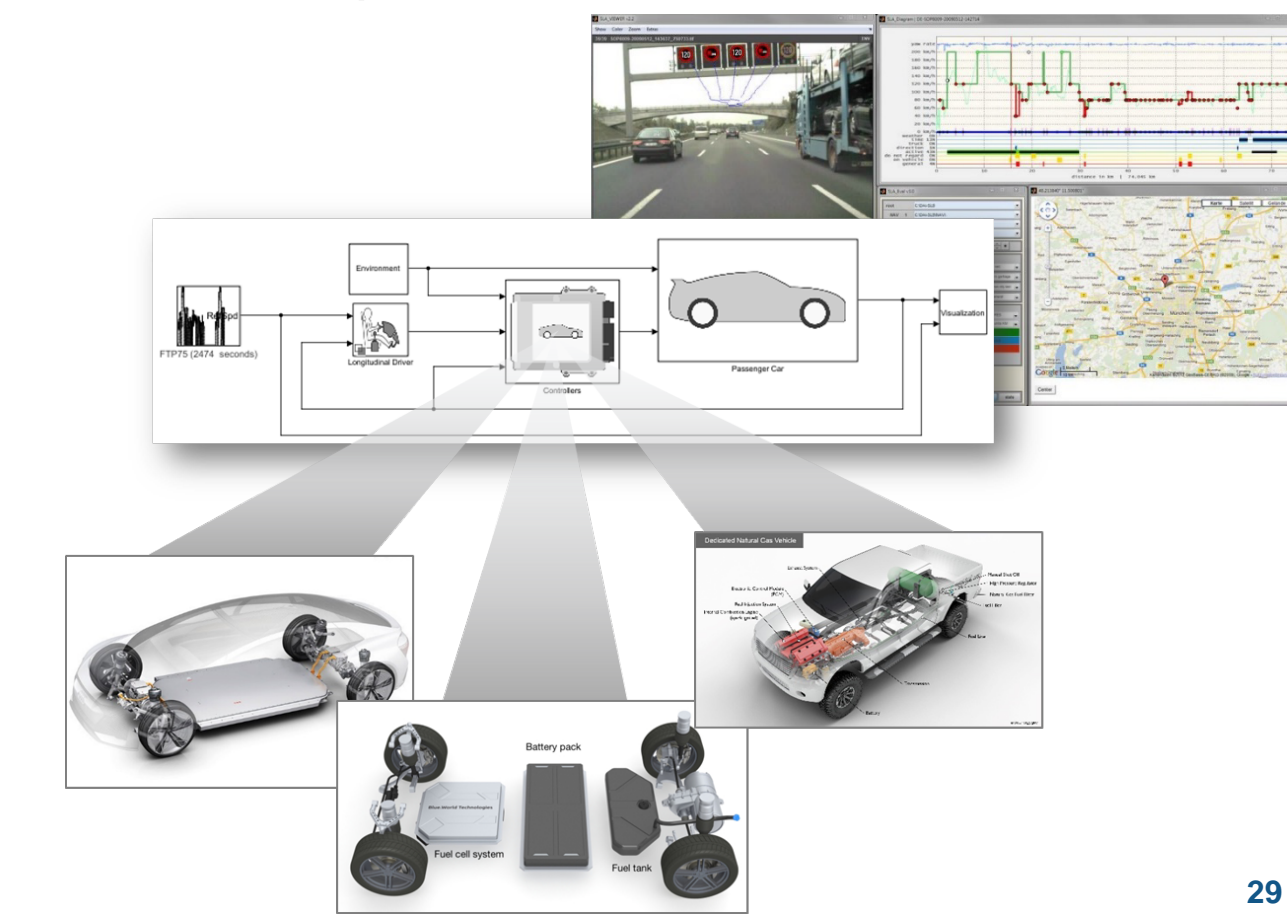

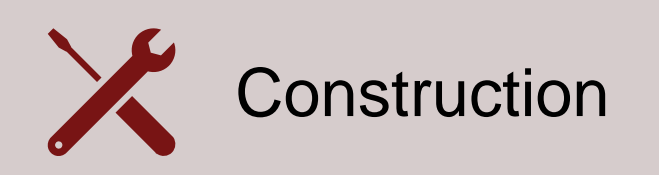

Build process automation Database/Repo interface Model-Building know-how

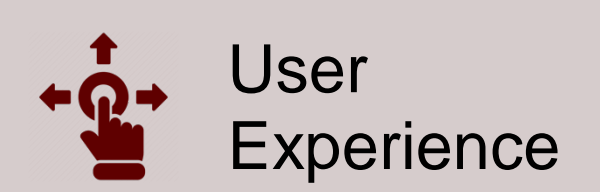

GUI driven workflow Tool compatibility support Artifact creation

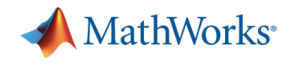

## Agenda

- **-** Common challenges
- **-** MathWorks solutions
- **Case study**

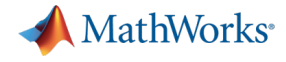

## Validate software against function safety requirements early

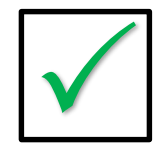

#### **FSR: The lane following system lateral error shall be less than 1 meter**

*Use simulation to do systemlevel integration testing early*

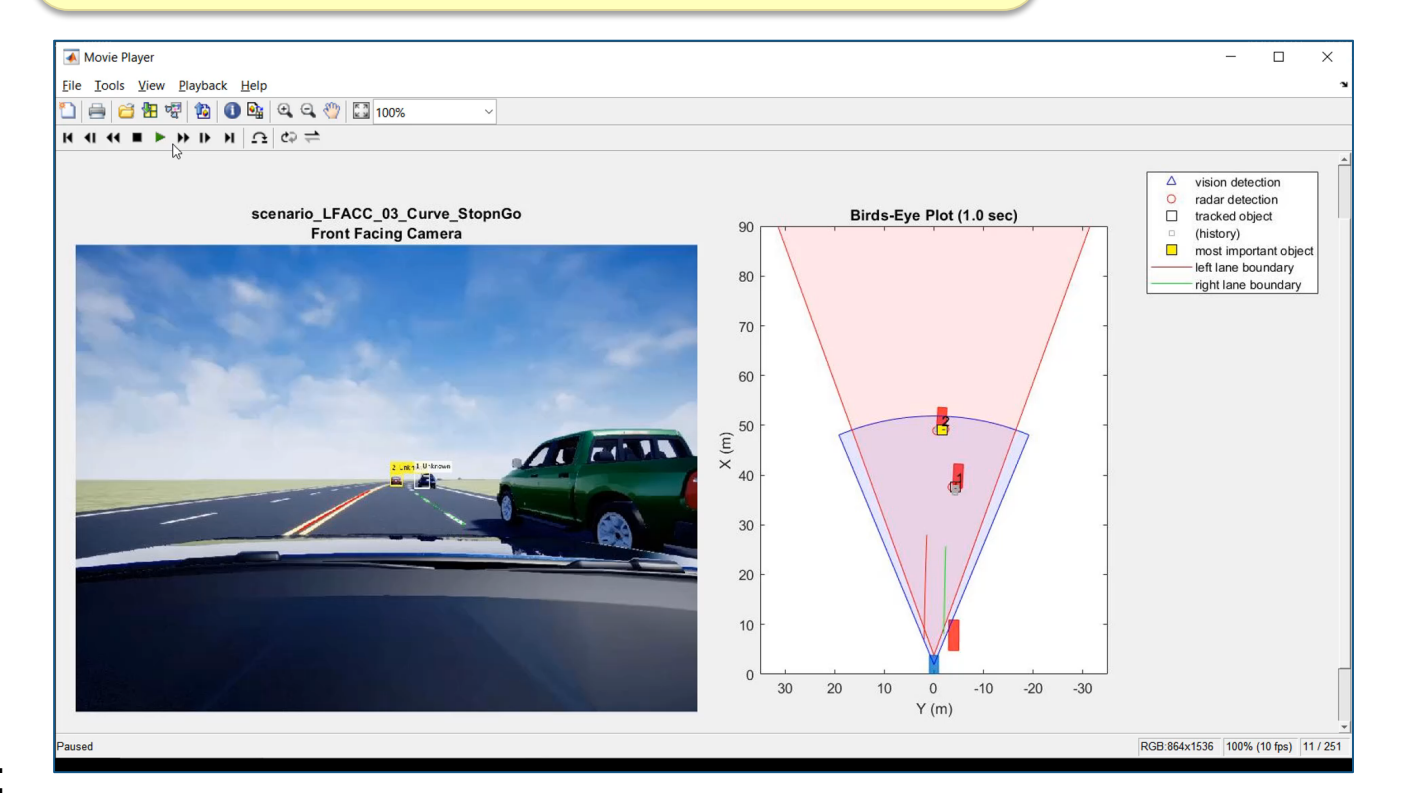

**Define Requirements System-Level Specification Subsystem Design Subsystem Implementation Subsystem Integration & Test System-Level Integration & Test Complete Integration & Test**

Learn more:

[Highway Lane Following](https://www.mathworks.com/help/mpc/ug/lane-following-control-with-monocular-camera-perception.html)

[Automate Testing for Highway Lane Following](https://www.mathworks.com/help/driving/examples/automate-testing-for-highway-lane-following.html)

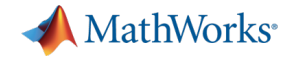

**Create Vehicle**  Integrate **Software** 

Author **Scenarios**  Simulate & **Analyze** 

**Deploy Simulation** 

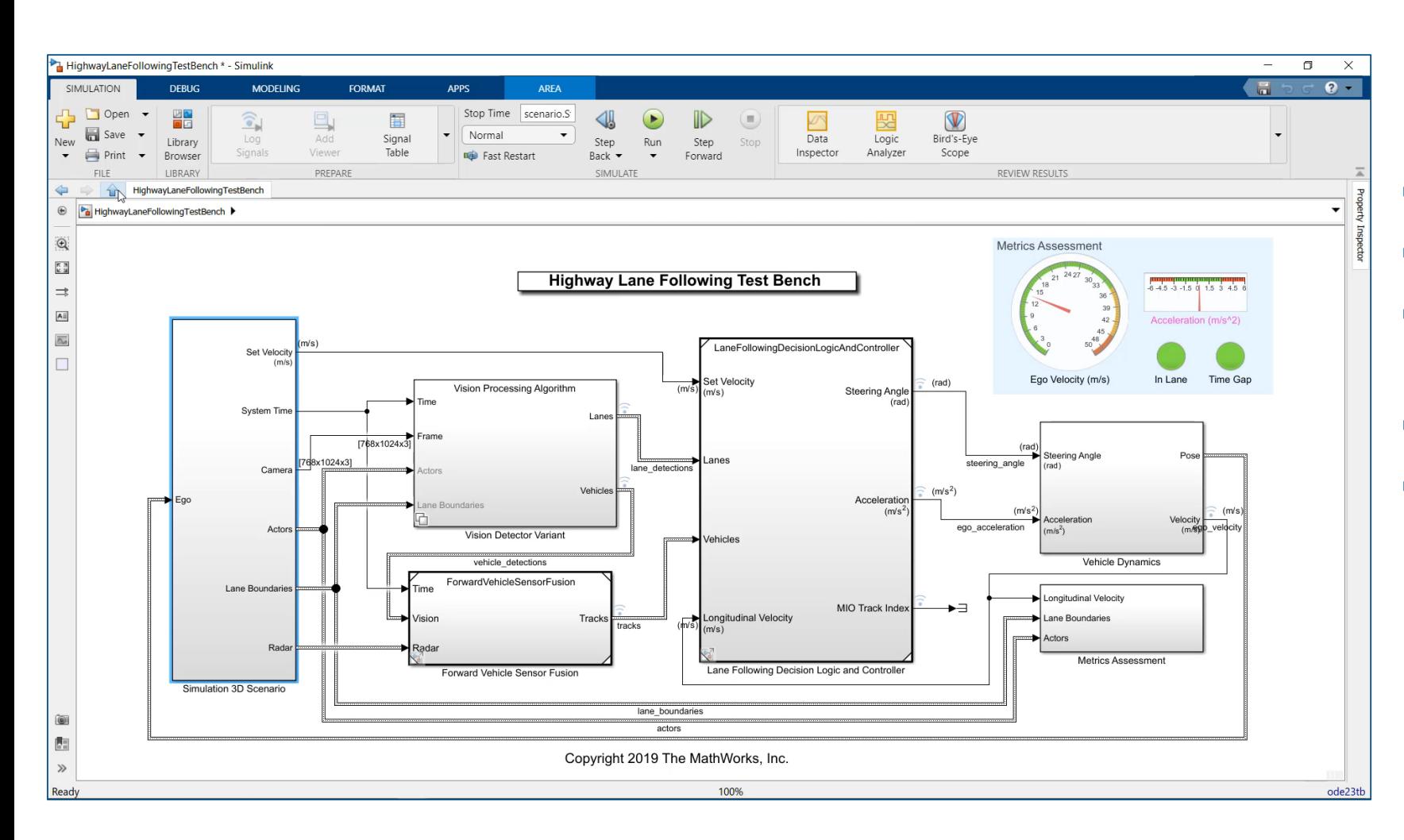

- **Create Unreal Engine scene**
- **Specify target trajectories**
- Model camera and radar sensors
- **Nodel ego vehicle dynamics**
- **Specify system metrics**

Learn more: [Highway Lane Following](https://www.mathworks.com/help/mpc/ug/lane-following-control-with-monocular-camera-perception.html)

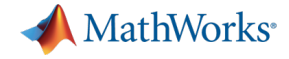

**Create Vehicle** 

Comments

Integrate **Software** 

Author **Scenarios**  Simulate & Analyze

**Deploy Simulation** 

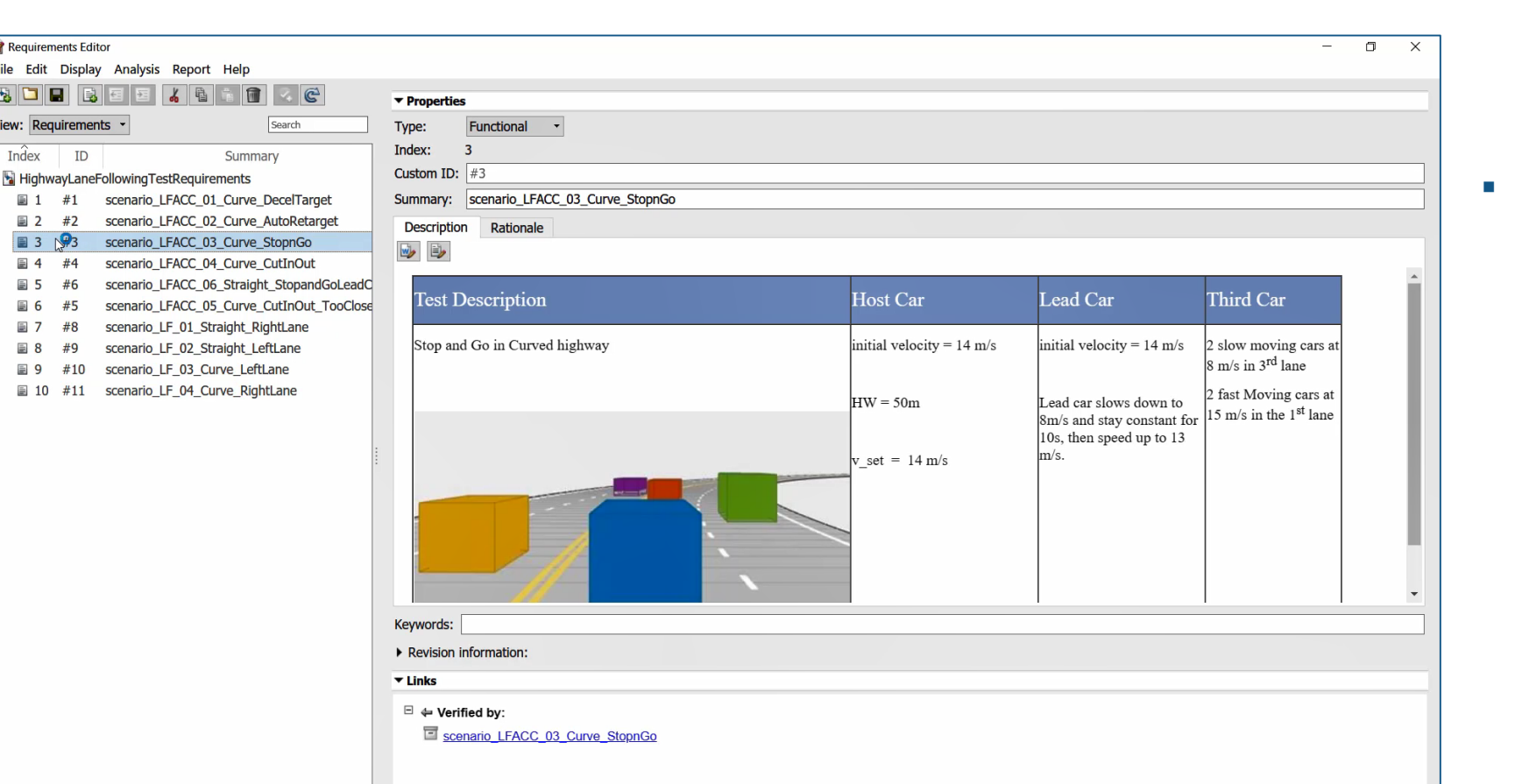

 Author and associate requirements and scenarios

Learn more:

**33** [Highway Lane Following](https://www.mathworks.com/help/driving/examples/automate-testing-for-highway-lane-following.html)Automate Testing for

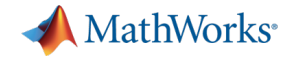

**Create Vehicle**  Integrate **Software** 

Author **Scenarios**  Simulate & Analyze

**Deploy Simulation** 

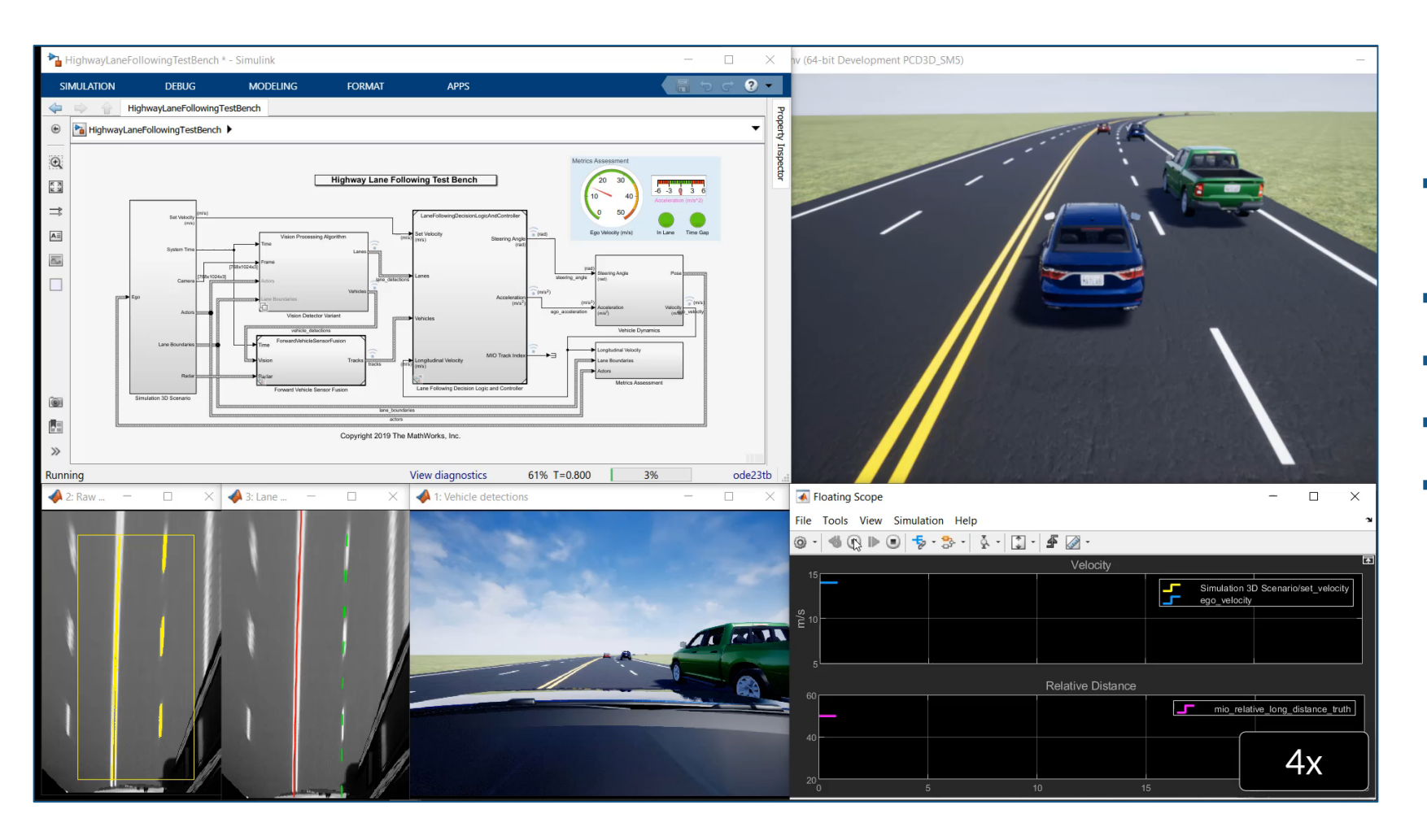

- Visualize system behavior with Unreal Engine
- Visualize lane detections
- Visualize vehicle detections
- **Wisualize control signals**
- **Log simulation data**

Learn more: [Highway Lane Following](https://www.mathworks.com/help/mpc/ug/lane-following-control-with-monocular-camera-perception.html)

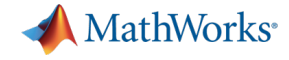

**Create Vehicle**  Integrate **Software** 

Author **Scenarios**  Simulate & Analyze

**Deploy Simulation** 

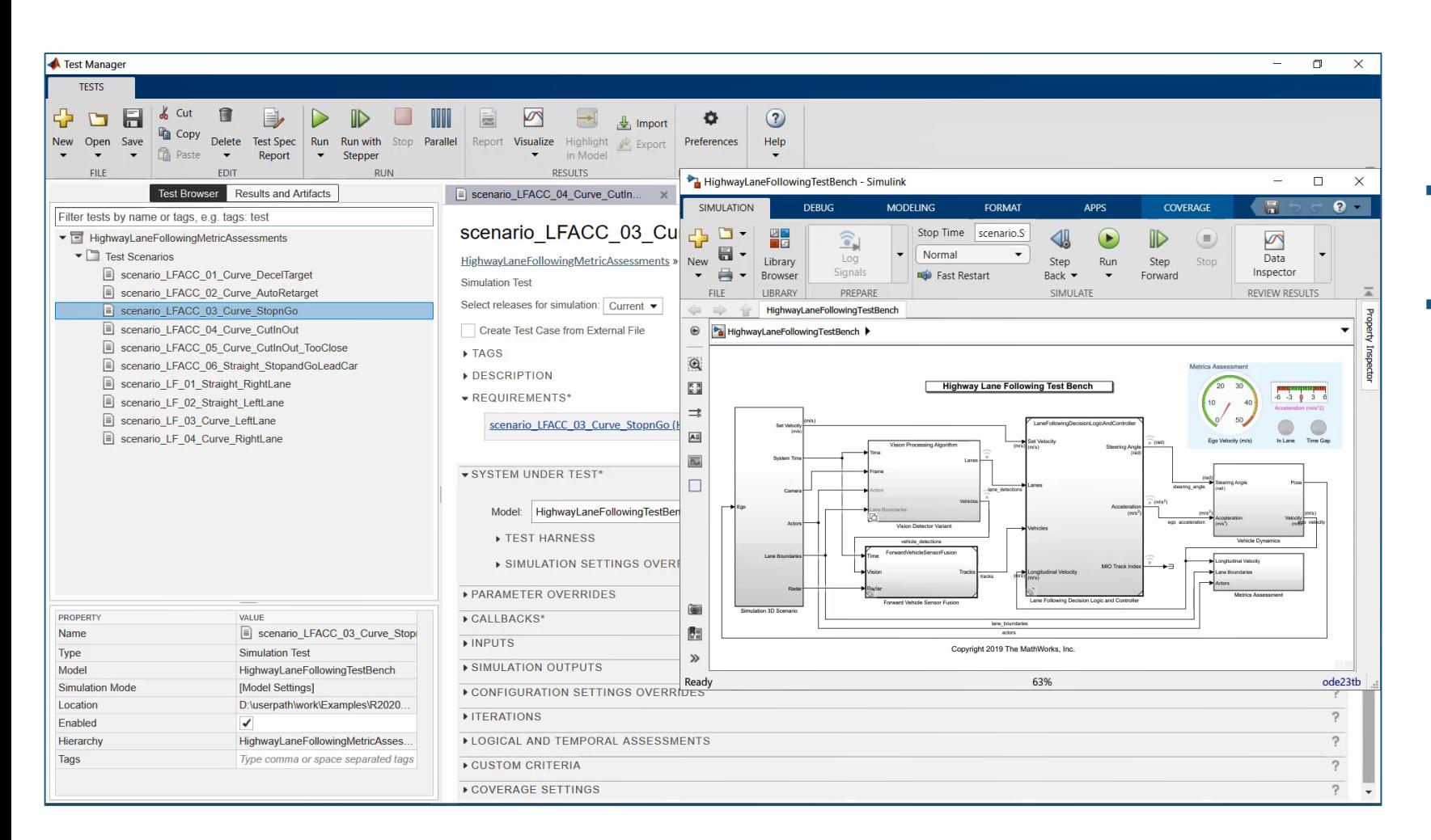

- Automate test execution and reporting
- Execute simulations in parallel

Learn more:

**35** [Highway Lane Following](https://www.mathworks.com/help/driving/examples/automate-testing-for-highway-lane-following.html)Automate Testing for

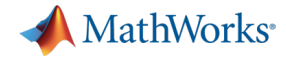

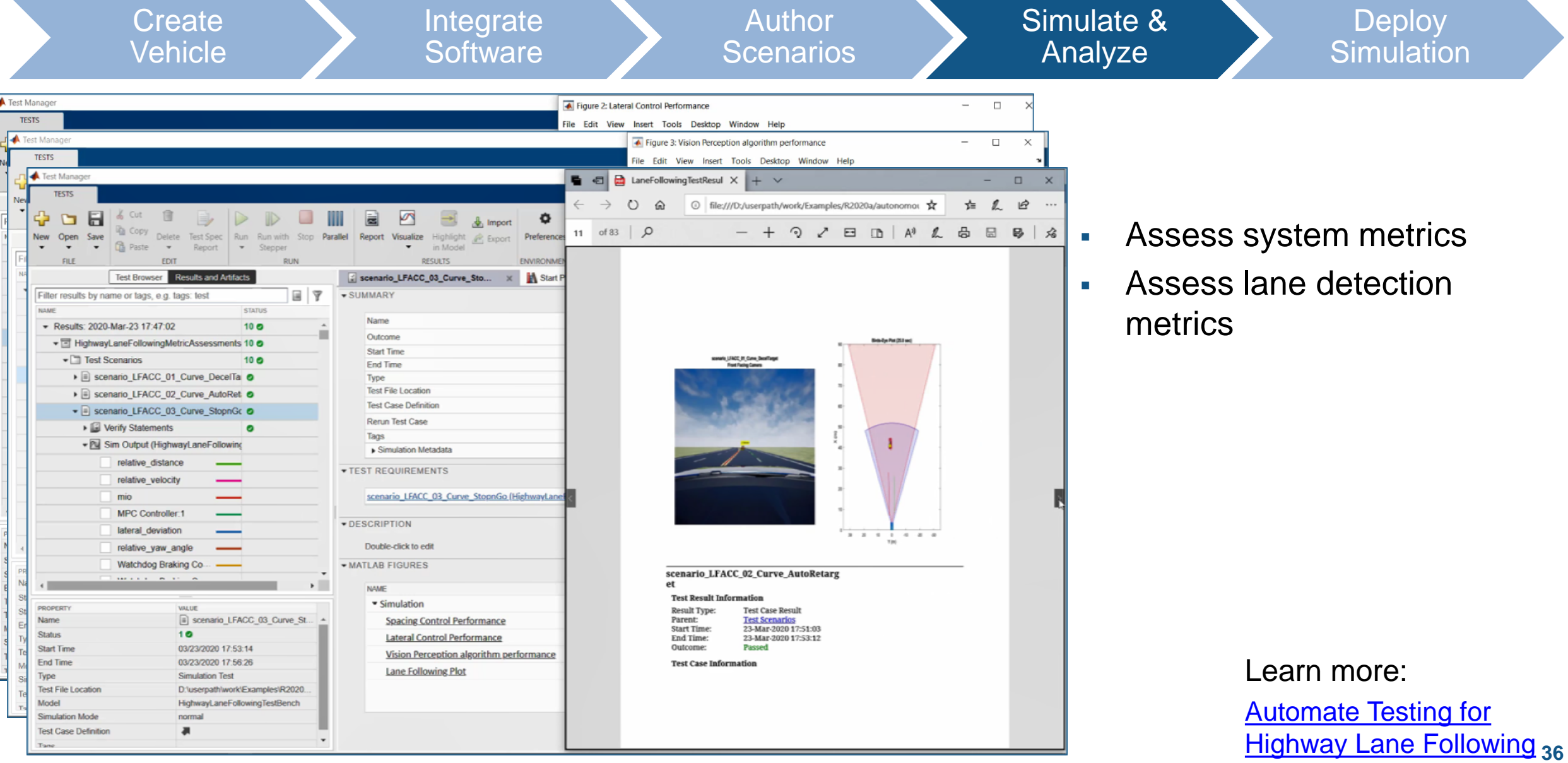

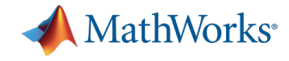

**Create Vehicle** 

Integrate **Software** 

Author **Scenarios**  Simulate & **Analyze** 

**Deploy Simulation** 

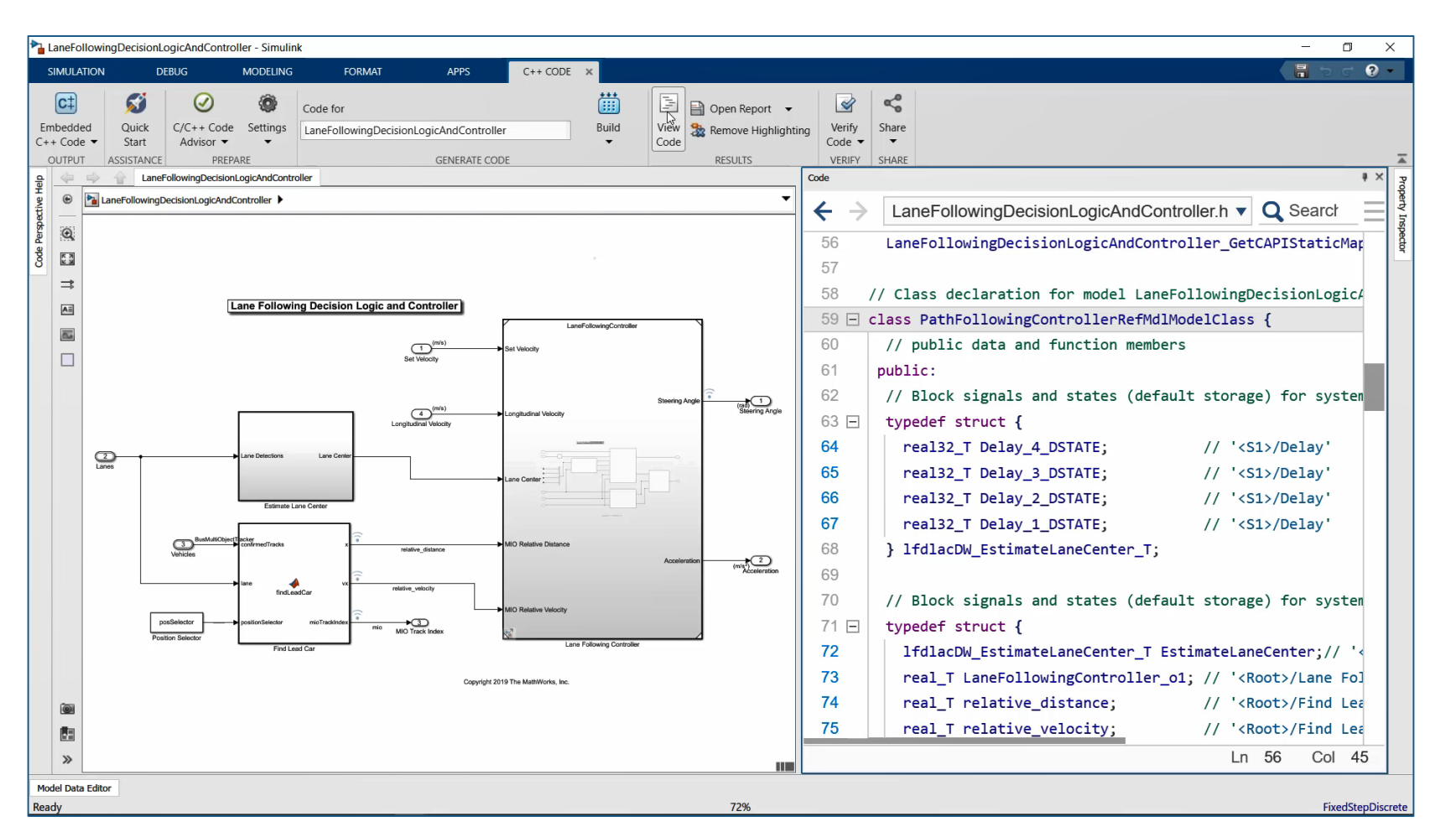

- Generate algorithm code
- Test with Software-in-the-Loop (SIL) simulation
- Workflow could be extended to test hand coded algorithms

Learn more:

**37** [Highway Lane Following](https://www.mathworks.com/help/driving/examples/automate-testing-for-highway-lane-following.html)Automate Testing for

## **Summary**

1. Started with reference application, then customized

Model Reference

Model name: LaneMarkerDetector.sb

Simulation mode: Normal Model events simu Normal

OK

Show model inities

 $\Box$  Schedule rates

- 2. Integrated software
- 3. Defined scenarios to test
- 4. Simulated model and analyzed results
- 5. Deployed model

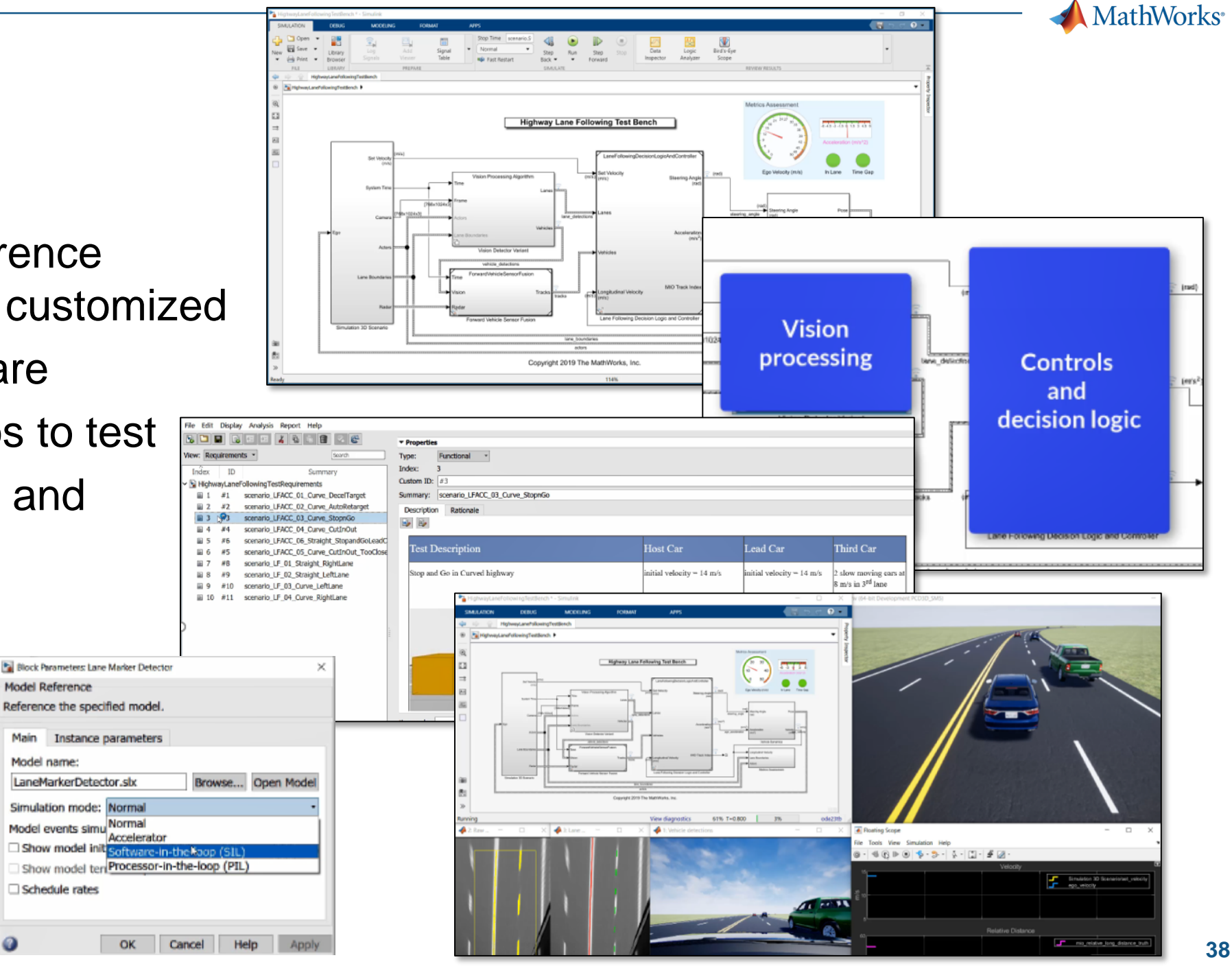

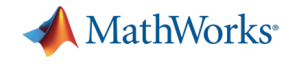

#### Key takeaways

#### MathWorks provides a **powerful platform** for building your **Virtual Vehicle**

#### Our platform is very **flexible**, and we can help you **customize** it for your needs

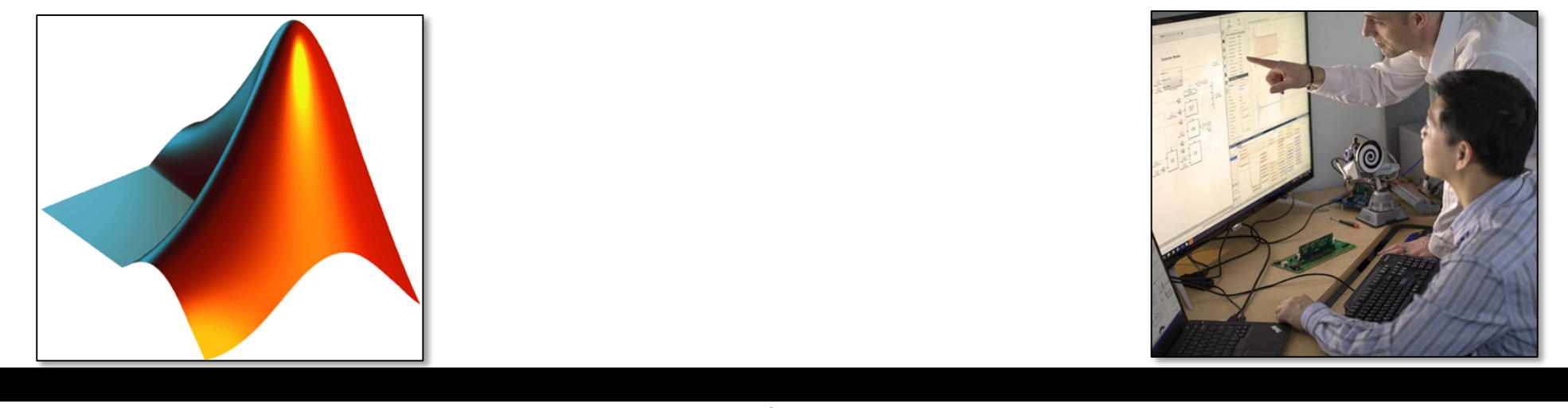

**Out-of-the-box capability**  $\qquad \qquad \qquad$  **Custom virtual vehicle solution** 

On a scale of 1 - 4, how challenging is it for your department to:

- Create the vehicle model
- Integrate software
- Author scenarios
- Simulate and analyze results
- Deploy simulations

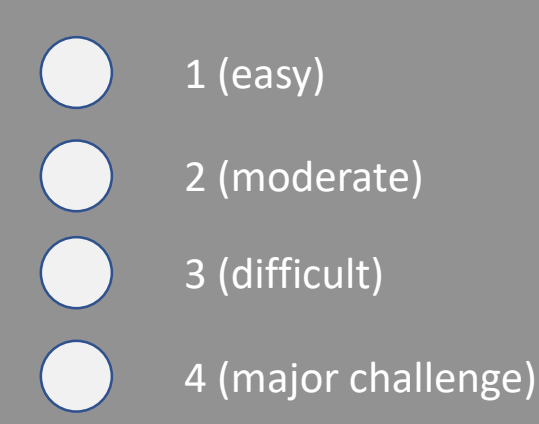

#### **Please contact us with questions**

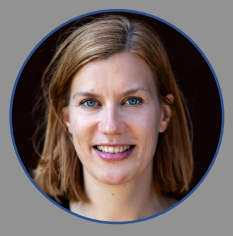

Eva Pelster epelster@mathworks.com

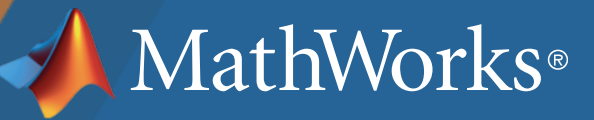